# 【議事録】

# 平成27年度

第1回国産水産物流通促進事業セミナー

『パパ料理で家族も幸せ、みんな健康に! ~魚屋さんに買い物に行こう!~』

> 平成27年9月11日開催 於:大日本水産会 大会議室

平成27年9月 国産水産物流通促進センター 構成員 一般社団法人 大日本水産会

催 日: 平成27年9月11日 (金) 開

場:大日本水産会 大会議室 会

催:国産水産物流通促進センター(構成員:一般社団法人大日本水産会) 主

援:全国漁業協同組合連合会、一般財団法人東京水産振興会、 後

公益社団法人東京都栄養士会、

一般社団法人大日本水産会おさかな普及協議会(マルハニチロ株式会社、 日本水産株式会社、株式会社ニチレイフレッシュ、株式会社極洋、 一般社団法人全国水産卸協会、全国水産物卸組合連合会、 全国水産物商業協同組合連合会、全国水産加工業協同組合連合会)

目 次

国産水産物流通促進センター構成員 一般社団法人 大日本水産会 常務理事 長岡 英典

第一部 講演

「パパ料理で家族も幸せ、みんな健康に! ~魚屋さんに買い物に行こう!~!

株式会社ビストロパパ

代表取締役 滝村雅晴氏

「お魚が健康に良い訳は」 女子栄養大学 栄養クリニック 管理栄養士 鈴木智草先生

第二部 ディスカッション……………………………………………………… 21 ページ

コーディネーター 二瓶徹氏 (株式会社テロワール・アンド・トラディション・ ジャパン 代表取締役)

滝村雅晴氏

鈴木智草先生

畠山友一氏(パパ料理を始めた初心者、

株式会社ビズグランド 代表取締役社長)

質疑応答

## 主催者あいさつ

#### 国産水産物流通促進センター構成員

#### 一般社団法人 大日本水産会

### 専務理事 重 義行

大日本水産会専務の重でございます。

本日は皆様お忙しいところ、当シンポジウムにご参加いただきまして有難うございま す。

この場所は赤坂の1丁目ということで、一昨日、昨日の大雨で避難準備情報が港区か ら出された所です。一昨日、昨日は非常に天気が悪かったのですが、今日は本当に快晴 に恵まれ、皆様方、心掛けの良い人ばかりが集まっているのだろうと、大変感謝してい ます。

今日のシンポジウム、ビストロパパの代表取締役滝村先生にはパパのお魚料理という ことで、そして女子栄養大学の鈴木先生には魚が如何にして健康に良いかということを、 お話していただきます。

当会がこのようなシンポジウムを開催しているのは、基本的には当会の会員さん達の 魚が沢山売れてくれればいいというのが一つあり、また、当会のような立場でやってい る事から、そのような観点から始めていました。しかし、やはり魚というのは健康にも 良いし、美味しいしということをもう一回再認識した上で、皆様にバランスの良い食事 をとっていただく、このようなことを是非、色々とお話しさせていただき、少しでも国 民の皆さんの食卓に美味しいものを届けるという我々の義務、それと共に一緒にピーア ールをすることも我々の仕事の一環だろうと、このようなシンポジウムを開催させてい ただいています。

実は私も地元の方で「おさかな教室」等にも少し参加したりしているのですが、そう いう観点からすると、我々の「おさかな教室」には原則として包丁も使いこなせない、 丸ごと魚もなかなか捌けない若い主婦の奥さんをというのが最初のコンセプトだった のですが、実は最近では団塊の世代の人が沢山来ており、ちょっと当初のコンセプトと は違ってきています。退職後、やはり家庭内でちゃんと自分も料理して自分の居場所を 作ろうというような方々も増えてきています。そのような方々に対しても色々と考慮し、 更に色々な各層の年齢の方々に魚料理をしていただくことによって、魚をもう一回再認

識していただければと思っているところです。

このような観点から、今日は滝村先生のお話を伺い、我々の料理教室にも是非若いパ パさん参加していただくことを考え、また、当初の目的である若い奥さん方に参加して いただくというところにも繋げられるかと、今、私は個人的には考えています。本日は 楽しいお話を伺えればと思いますので、宜しくお願いします。

また、その後鈴木先生から魚が健康に良いというところを、それから、新しい知識と して色々教えていただければ、我々が皆さんへ情報を提供する材料とさせていただけれ ばと思っています。

本日は短い時間ですが、宜しくお願い致します。

(以上)

### 基調講演 1

「パパ料理で家族も幸せ、みんな健康に! ~魚屋さんに買い物に行こう!~!

> 株式会社ビストロパパ 代表取締役 滴村雅晴氏

略歴:パパ料理研究家

株式会社ビストロパパ代表取締役

大正大学 客員教授

内閣府食育推進会議 専門委員

日本パパ料理協会 会長飯士

1970年4月生まれ、京都府出身、神奈川県在住、立命館大学産業 社会学部卒業。

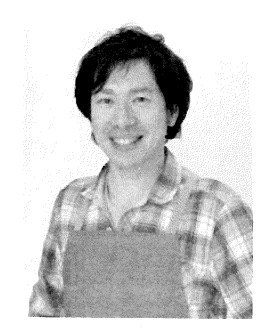

1995年2月デジタルコンテンツ系クリエーターを養成するデジタルハリウッド株式会社 創立時に入社。14年間務めた後、2009年に独立。株式会社ビストロパパを立ち上げる。 パパが料理することで家族が幸せになる世の中造りのために、活動中。

料理教室やテレビ、ラジオ出演、各種メディアへの連載、ブログ等で多彩の発信をしている。

「パパ料理研究家」の滝村雅晴です。今日は割当時間が45分なので、かなり早口になるかもしれ ませんが、今日のテーマである「パパ料理で家族も幸せ、みんな健康に!~魚屋さんに買い物に行こ う!~」で話を進めていきたいと思います。

今日は仕事で参加している方やプライベートで参加している方もいると思います。ちょっとお聞き したいのですが、家でご飯作っている男性、手を挙げていただけますか。結構いますね。それから家 で結構魚料理を作っている男性、手を挙げていただけますか。沢山いますね、もう何も言うことはあ りません。世界は平和になるのではないかと思います。

今日は「パパ料理研究家」という話をしますが、世の中で料理研究家という名前が付く中で、多分、 以前料理をしていなくて突然初めて料理を教えるようになったのは僕ぐらいしかいないと思います。 何故料理をしなかった僕が、料理をするようになり、その後に健康的な料理に目覚め、そして、最近 は魚料理、魚食、和食を中心としたご飯を食べているのか、その中から皆さんにとって、何か参考に なることがあればと思っています。

僕は料理教室を全国でやっていて、料理をしないお父さんに料理を教えるということを常々やって います。その時にとても大事なことは、計量スプーンのことです。料理をしないお父さんには、レシ ピ通りに作れば誰でも簡単に美味しい料理が出来ると言っています。キチンと計量することが大切だ と言っていますが、レシピの中には大さじ、小さじというのが出て来ます。ここでクイズです。この 3つのスプーンでどれが大さじで、どれが小さじでしょうか。大さじは15cc、小さじは5cc、一番 小さいのは2. 5 ccです。皆さんが大さじ、小さじを見たままでもし料理をすると、量としては間違 ってきます。一番大きいから大さじ、一番小さいから小さじと思っていると、一番小さいのは小さじ

の半分の量です。栗原はるみさんはいつも料理が美味しいと言っているのに、何かいつも味が薄いと 言っている人は作り方を間違っているのです。意外に、レシピ通りに作れば良いと言っておきながら、 わざわざ大さじ、小さじの使い方を覚えたりするわけがありません。自分の勘違いで間違っているの です。大人になると見たまま、自分の思い込みで頭がガチガチになる人が多くいます。料理の世界も しかり、お魚の世界もしかり、30年、40年生きてきて当たり前だと思っていたことが、違ってい たということが沢山あると思います。今日話をする中に、皆さんがそんな視点がなかったということ が沢山あると思います。今日は魚関係の方が多く参加していると思います。その意味では、今までと 同じ見え方、話し方ではなく、ちょっと違う角度から、というようなアプローチをすると面白いかも しれません。

本論に入ります。先程も言いましたが、僕は料理をしていない時期がありました。しかし、色々な 縁があり、あちこちで「お父さんの料理」というテーマで、話をすることが多くなってきました。昨 年の1年間45回、NHKラジオ第一「すっぴん!」で毎週水曜日、ダイヤモンド☆ユカイが担当の 時、「パパっとパパ料理」というコーナーを生放送で話をさせていただきました。NHKの渋谷のス タジオに料理を作って持って行ったり、キッチンがないので、給湯室で唐揚げを作ってスタジオに持 って行ったりしていました。所謂、お父さんが家族のために料理を作ろうという、男の趣味の料理で はなく、普通に料理を作っていく時代だということが、特にNHKは感度が高く、面白がってやって くれます。

今年の6月17日、遂にNHK「きょうの料理」に出演しました。出演した時、凄く嬉しかったこ とは、次女の真央と一緒が「きょうの料理」が始まって以来、初めての親子出演だったことです。何 故、親子出演をしたのか、僕は料理を教える技術を教えるということではなく、お父さんが子どもと 一緒にキッチンに立とう、一緒にご飯を作ろうというライフスタイルの提案をしているということを、 NHKも分かってくれ、その意味で僕を起用してくれました。そして、NHKは「料理研究家」では なく、僕の役割としての「パパ料理研究家」として紹介してくれました。あくまでも料理を作らない お父さんが家族のために料理をしよう、というメッセージを出しています。

もう一つ嬉しかったのは、次女にもテロップが入ったことです。9歳ですが、おそらく、多分最年 少で「きょうの料理」でテロップを出してもらいました。つまり、お父さんに、例えば今日、最終的 にはテーマであるお魚を食べてもらおう、家族に食べてもらいたいというところに辿り着くまでに、 色々な準備が必要になってきます。その中のアプローチでお父さんがキッチンに立つ、家族とご飯を 食べたいという時のきっかけに、子どもと一緒に何かをするということがとってもあります。後ほど、 また話します。

では、お父さんがどのように料理をしたら良いのかという時、子どもに手伝わせる、子どもに手伝 わせるのですが、「お手伝い」ではなく「子手伝い」です。何かと言うと、お手伝いまではいかない、 しかし、役に立たないというところまではいかない、手伝い未満、役に立たない以上のことを「子手 伝い」と名前をつけました。3歳、4歳から出来ます。

僕が色々と呼んでもらって講師を務める料理教室は、大体がパパと子どもの「パパ子料理教室」で す。そして、参加者の子どもの年齢は3歳、4歳からOKにしています。なかなか3歳、4歳からO Kで、かつ、料理をしないお父さんと一緒に料理教室をセットすることは、多分全国でも僕ぐらいだ けだと思います。40年間包丁を握ったことのないお父さんと3歳、4歳の暴れん坊の子どもの料理 教室をやるのです。これには、お父さんが申込むのではなく、7割から8割は妻が申込みます。従っ て、皆さんの中でお父さんを巻き込みたい、お父さんの料理教室をやりたいと企画する方は「パパと

子どもの料理教室」にすると良いと思います。というのは、男だけの料理教室で来るのは大体シニア 層です。家でご飯を作ってもらえないから、自分で作らないといけない、という人たちが参加します。 ちょっと言い過ぎかもしれません。と言うよりは、30代、40代で妻が料理を作ってくれる、お父 さんは何もしない、そんなお父さんに子どもと一緒に料理教室に行って来なさいという感じで行くこ とが多いようです。物凄く人気があります。結構近隣でもやっていて、今年の春、横須賀でやった料 理教室は、15組の募集に対し初日で80組ぐらいの応募がありました。集客は凄く良いです。

料理を作る時には色々と工夫をしています。ハンバーグを作る時でも肉にひじきを混ぜ、ひじき入 りハンバーグということで何気なくミネラルが多いものを入れています。出汁巻き玉子も塩分と醤油 での味付けではなく、味付けにちりめんじゃこを混ぜて作っています。今日のテーマである魚屋さん で売っているものを、色々とさり気なく入れ、肉弁当と見られながらも、そのようなものを入れてい ます。というようなことを、今年のNHK「きょうの料理」で話しました。

最近は、仕事柄か毎日スーパーに寄ります。家の近くには、イオン、イトーヨーカドーの地下に小 田急マートとL·FOODSがあり、魚屋さんはL·FOODSの中に魚の北辰、肉では柿安、野菜 は八百一があります。その魚屋さんに常備品で結構買うものがあり、魚屋の大将と結構仲良くなって います。定番にワカメがあります。味噌汁にはワカメが必需品で、冷蔵庫にはいつもあります。また、 朝食には必ずウルメイワシ、メザシ等の小魚を一品付けています。従って、これらを補充するために 買い物に行っています。そして色々と大将と話をします。「この間買ったサバが美味しかったけど、 今日は何かある」、「今日は赤魚が美味しいよ」と昨日は大きな干物を紹介され、昨日の夜、これが 突然食卓に現れました。このように日常、魚屋さんに寄る様になりました。どうしてこのように魚屋 さんに寄るようになったのか、これからいくつか話をします。

「至福のお茶漬け」、これ旨いよと「錦糸 塩吹昆布」を大将から差し出された時、頻繁によく行 くのでただでいただけるかなと思ったら、後でしっかりお金を取られました。しかし、ご飯の上にチ リメンをのせ、塩吹昆布を散らし、熱々のお茶をかけて食べたら、凄く美味しかったのです。これが 昔の魚屋さんとの関係かもしれません。仲良くなっているので、色々と情報を試しに紹介してもらい、 「美味しかったよ」という大将とのやり取りが、最近楽しいと思っています。

イトーヨーカドーの地下にL·FOODSという店があり、そこに2ヶ月に一回、僕のオリジナル レシピが更新されています。間に代理店が入り、お願いされレシピを含め撮影まで僕が全てやってい ます。魚のレシピ、肉のレシピ、野菜のレシピではなく、切り口的には「時短レシピ」、「健康レシ ピ」、「おもてなしレシピ」、三つのレシピを作ってくださいと言われています。この三つのレシピ にどれかが肉であり魚であり野菜であり、というような組合せでやるようにしています。お客さんが

魚の料理を求めるのではなく、おもてなし料 理は何が良いのか、健康的な料理を何か食べ たいとか、兎に角急いでいるので時短料理が 何かないのか、このようなニーズから、たま たま魚料理を紹介している状態です。

実際に納品している魚関係のレシピをピッ クアップして紹介します。「時短レシピ」、

「鯛と生ハムのカルパッチョ」です。年を取 れば取るほど、刺身は醤油で食べるものとい う認識が凄く強いかも知れません。しかし、

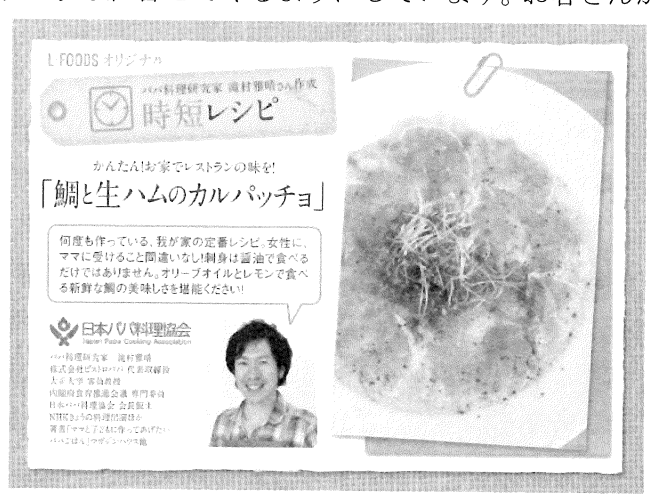

今の若い人たちはイタリアンレストラン等で、カルパッチョ、生の魚を塩とレモンとオリーブオイル で良く食べています。これは僕が料理を始める時、レシピ通りに作り、物凄く美味しくて感動したも のです。そこから料理が始まりました。魚の刺身、醤油でなくても美味しんだと感じました。いつも

レストランで食べている味がレシピ通り作っ たら、レストランの人が作ったものと同じもの が作れるということ、これが僕自身の中でとて も感動でした。このレシピの中には写真、自分 で作って自宅の一眼レフで撮ったもので、全部 パッケージして納品しています。それからメッ セージがあり、裏に材料と作り方、料理のコツ が書いてあります。

これは十用の丑の日の頃作ったものです。蒲 焼きがある時、消費者目線で言うと結構値がは り、それをドーンと置いたら直ぐになくなって しまいます。そこで嵩上げをしたい、そんな時 に「うな玉子丼」、3~4人前ぐらいの量に直 ぐなります。是非作って欲しいと思い、紹介し ました。これは「おもてなしレシピ」です。

これからの秋に美味しいアヒージョ、アヒー ジョとは何だろうか、日本語に直すとニンニク が入ったオイル煮です。スペインで前菜として 出される簡単な料理です。この器はカスエラと 言われる陶器で、直火でグツグツと煮ることが 出来ます。レシピはここにオリーブオイルを入 れ、そこに塩、唐辛子、ニンニクを入れます。 その中に入れる具は自由です。「しめじと海老 のアヒージョ」では魚介系は海老が入っていま す。それから、タコやカキも美味しいし、魚介 系は良く合います。これも「時短レシピ」です。 それから、旨味が出た残ったオイルを、バケッ ト、パンに付けて食べると、滅茶苦茶に美味し いです。更にオイルが余っていたら、パスタに 利用したり、チャーハンに利用しても良いと思 います。海老を売ろう、タコを売ろうとするの

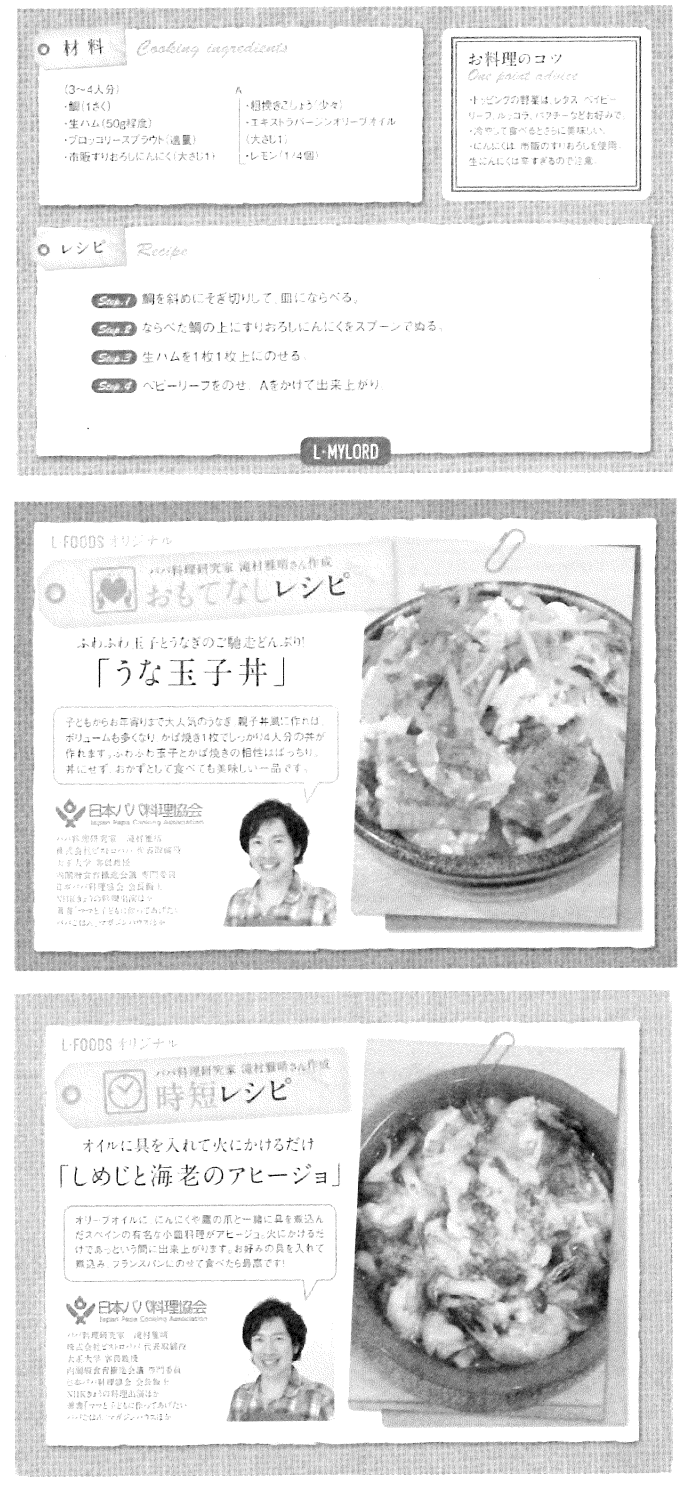

ではなく、「タコのアヒージョ」、「海老のアヒージョ」となれば、ちょっと食べてみようかという 気になります。僕は料理を作って楽しい、美味しいよというところから伝えているので、例えば、こ のような紹介の仕方をしています。

今の時期かつおが美味しいです。「かつおのたたき」もちょっとひねります。何をひねったかとい うと、味付けがポン酢や醤油ではなく、エスニック風、何をかけたかと言うと、ナンプラーをかける のです。ナンプラーとレモンと上には大葉ではなくパクチーを散らします。そうすると、いつもの「か つをのたたき」の味と全然違い、美味しくなり ます。これは去年、僕がハマってしまったので、 レシピで紹介しました。これは「健康レシピ」 です。

このような提案をL·FOODSのレシピで 行っています。どちらかと言うと食卓がどのよ うに楽しくなるか、皆が普通のイメージで持っ ている「かつおのたたき」、「うな丼」にちょ っとひねりを入れながら、かつ、遠すぎない、 これ簡単に出来そうなところを紹介しながら レシピ通りに作ってもらう、その時に大さじ、

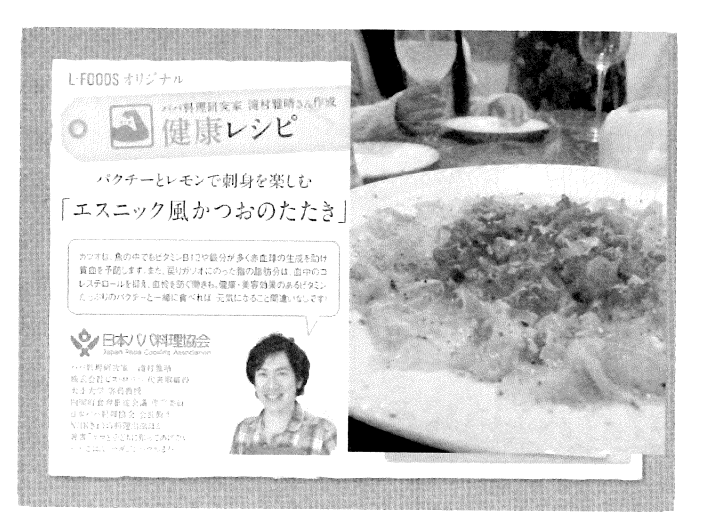

小さじを使い、料理が出来なくても、丁寧に作ることで美味しく作ることが出来ます。

先程も言いましたが、最初、僕は料理をしていませんでした。その意味では魚を食べる人が増える ためには、やはり、食卓囲んで食べるということを大切にするお父さんを増やしたいと思うし、料理 を家族のために作るお父さんが増えることだと思います。これが結果的には魚が消費されるようにな るのではないかと思います。料理をしないお父さんにそのまま諦めるのではなくて、家族のために美 味しいご飯、魚料理を作ってもらえるようにするにはどうしたら良いのか、実は、僕も働いていた頃 は夫婦二人で外食三昧、家で料理を作って食べることはしたことがありません、全て外食でした。そ れが娘の誕生によって、実際に料理を作るようになりました。

作るようになってから、ブログを書き始めました。これは 丁度料理が楽しくなった頃で、自分でアジを捌いて「アジの なめろう」を作ったものです。「アジのなめろう」、慣れて いない頃に作る手間とこれを食べてなくなる時間を考えた時、 この手間隙のコストパフォーマンスを凄く考えましたが、抜 群に美味しかったです。このブログを毎日書いています。パ パの料理というテーマで毎日毎日書き続けています。9年以 上、1日も欠かさず続けています。来年の3月18日で丸1 0年になります。多分、世界で一番毎日、「パパ料理」とい うテーマだけで書いているのは僕だけだと思います。そのく らい、お父さんが家族のために料理をすることに思いがあり、 伝えたいと思っているからです。

今は「パパ料理」と綺麗ごとのように言っていますが、最 初に料理にハマった時は全然違いました。「あるパパの事 例」、じっくり買い物をして夜7時半に帰宅。年に1度し か使わない道具を購入。気合を入れてフルコースつくって デザートは夜中の12時。料理をつくって食べて寝る。洗 ったものはゼロ。しかも妻に褒められていると思っている。 これを毎日繰返している。これは全部僕のことです。この ようなことを経て、ある日ホームパーティに沢山人を呼び、 相変わらず洗い物も何もせず、酔っ払って寝た、そうした

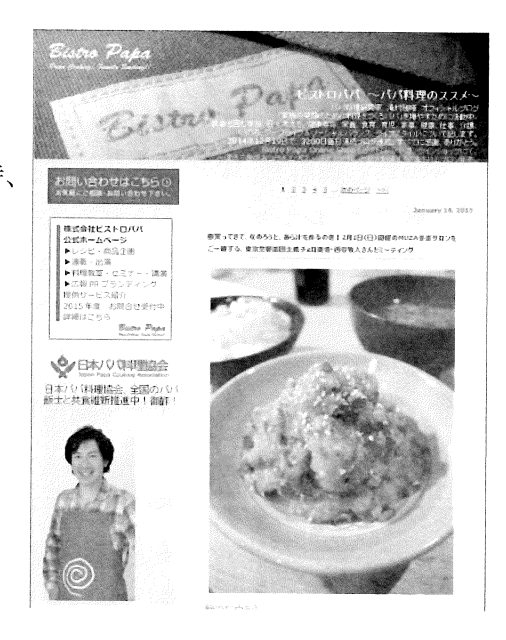

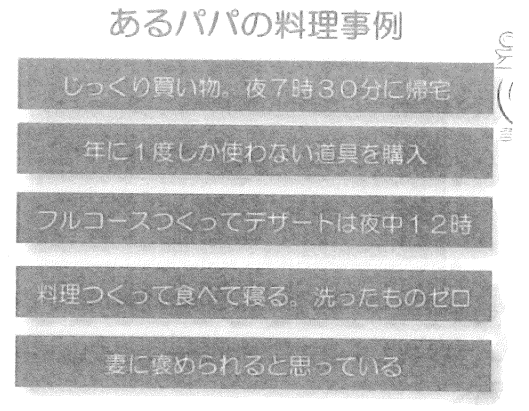

ら翌朝妻が不機嫌で、僕は何故妻が不機嫌なのか分かりませんでした。「どうして、昨日は楽しかっ たのに?」と言うと、妻は一言「別に」と言いました。そうなると、今まで家族が喜ぶだろうと料理 を作ってきたことは、実は自分の独りよがりだったのです。

どんな独りよがりの料理だったかというと、これが最初に作った鯛のカルパッチョで、レシピ通り に作って自分が感動したものです。イタリアンにハマったきっかけです。イタリアンが好きだったの で、それから、ピザを生地から作り、豚の白ワイン煮を作り、兎に角、横文字が大好きでした。

中華も本格麻婆豆腐を作ったり、唐揚げではなく油淋鶏が良いという感じで作りました。魚も常に 丸ごとが好きでした。鯛のアクアパッツァとか、土鍋で作る鯛飯とか、まずは鍋に中に入るサイズの 鯛をグルグルと探しまわるのです。肉は肉で丸ごと焼いたり、骨付きの肉を料理したりしていました。 男の趣味料理に走りました。

それでは冷蔵庫にあるものでパパっと作れば良いのでしょうということで、それならそれで作れる からと、毎週末、毎週末とチャーハンばかり作っていました。チャーハン研究家になろうかと言うぐ らい、チャーハンを作っていました。終いには子どもたちが「パパ、お昼は何を作るの?」と聞くと、 「チャーハン」と言うと、「へ~」とひかれるぐらい作りました。兎に角、男というのはハマってし まうとそっちへと行ってしまいます。それは結果的に、先程も言いましたが、僕だけが楽しかったと いうことに気付きました。そうすると自分の中で、色々と気付くことが増えてきました。

どんな風に増えてきたのかというと、色々な失敗を経て、家庭料理みたいなものを作るようになり ました。子どもが喜ぶ、妻も喜ぶ料理を作るようになりました。その気付きは何かと言うと、「男の 料理」と「パパの料理」は違うということです。「えー」と思われる方もいると思いますが、僕はこ のように定義しました。「男の料理」とは、自分のお腹が減ったときに、自分の食べたいものを、自 分の都合で作って食べる、男の趣味料理で、自分軸です。「パパの料理」とは、妻や子どものお腹が 減った時に気付いて作るお父さんの家庭料理で、相手軸です。つまり家族軸です。料理が作れるとい うことがお父さんにとっては大事ではなく、妻や子どものお腹が減ったことに気付けるかどうかが大 事なのです。常に相手のことを見ている、もしくは、点でコミュニケーションするのではなく、前後 も含め、子どもがどのように成長しているのか、妻がどのような体調なのか見ていることによって、 相手にどのようなご飯を作ったら良いのか、もしくは、今食べたくなくて作らなくても良いのだと気 付きました。如何に昔は思いやりがない人間で、それから徐々に徐々に子どもが生まれ、色々な失敗 をし、料理を作り、「パパ料理」に近付けたのではないかと思っています。「パパ料理」を別の言葉で 言うと、「思いやり料理」だと皆に伝えています。このようなことを経て、お父さん料理を広めてい

きたいと思いました。

そもそも料理をお父さんが作る と楽しいよ、メッセージを出してい ますが、社会背景的には「共働き世 帯の推移」があります。赤い線が共 働き世帯で右肩上がり、青い線が専 業主婦世帯で右肩下がりです。昭和 63年頃、1千万ぐらい専業主婦世 帯がありましたが、今や8百万を切 っているかも知れません。このよう に、共に働き、共に家事、子育てを

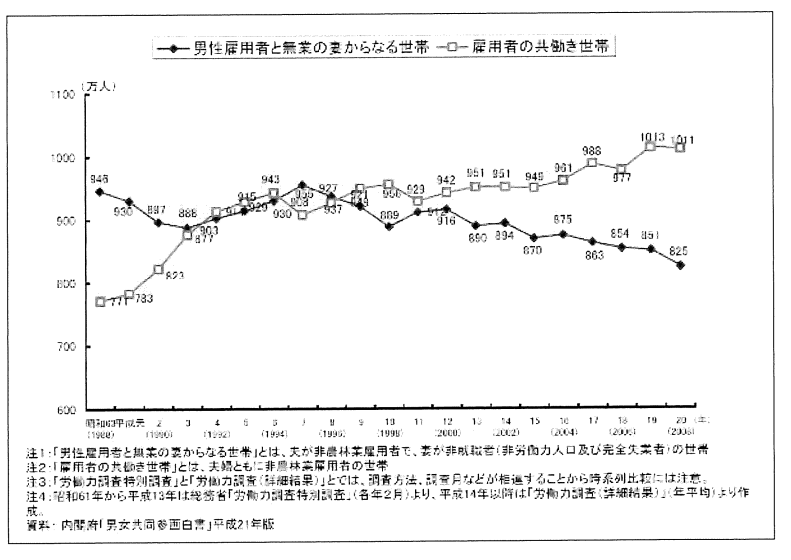

 $-9 -$ 

している、実際にやっているかは別にして、共働きの家族の方が多くなっています。ということは、 一般的な食卓は誰が作るのか、誰と食べるのか、どの時間に食べるのか、これらを含め、昔の男が外 で働いて、家で女性がご飯を作って待っている時代ではないことが、明らかになっています。だから 料理をしなさいと言っている訳ではありませんが、結果的に、このように共働きしていることで、最 初から自分も家族のために何らかの料理をするのだという感覚を持ってお父さんになったり、これに 対して抵抗のないお父さん世代が増えていると思います。

まだ「パパ料理研究家」として独立していない頃、自分なりの料理を作っていると、気付きがあり ました。料理にはルールがあるということです。時間、道具、食材にお金をかけすぎないこと、買い 物、片付け、ゴミ捨て、ゴミ捨ての前に分別があります。それから、次の日の準備までやります。料

理だけを作っていた昔の僕の料理は、料理ではなく調理 だったと気付きました。そして、料理は美味しいという ことをお父さんたちが出来ると良いと思っています。

それから、「料理のTPO」ということに気付きました。 何かと言うと、自分が料理を趣味のように作る、これも 良いのですが、一人で作って食べる、これは自炊です。 鍋で作って鍋で食べても良いのです。イベント料理、妻 の誕生日、クリスマス、ハロウィン等、記念日、晴れの 日に作る料理、晴れの日に作る料理は気合を入れても良 いと思います。イベント料理というカテゴリーがありま す。それから、趣味の料理は駄目なのか、良いのです。 車が趣味、釣りが趣味、ゴルフが趣味、同じように料理 が趣味という認識があれば良いと思います。ただそのよ うな料理の趣味があって、なおかつ家族のために作る家 庭料理があるということです。それから、これからの時 代で非常に大事なのは健康にひもづくことです。従って、 介護料理、病人料理、つまり、相手の体調が悪い時、「俺 が作るから待ってて」と唯一作れるモツを煮込んでも持

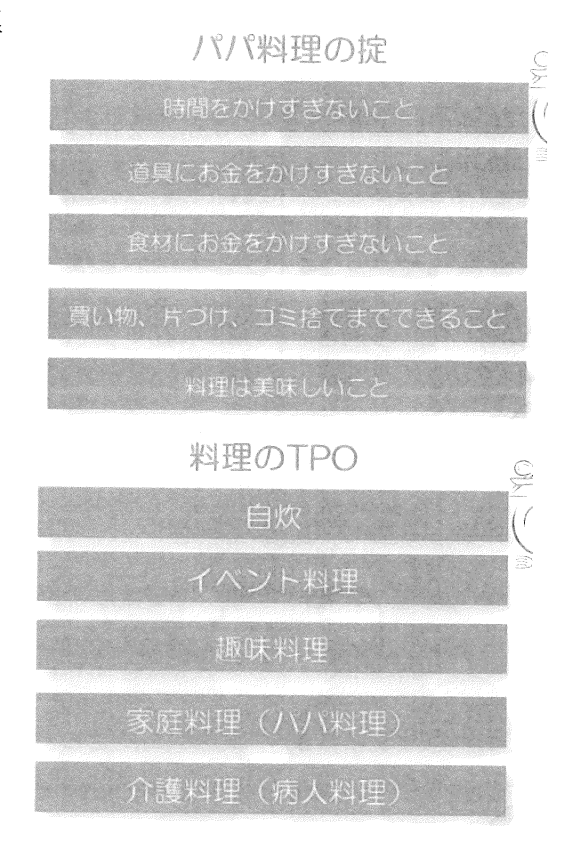

って行っても食べられません。このようにTPOに合わせた料理を作ってもらいたいと思っています。 最初、レシピ通りに作るというある意味不器用な作り方をしていました。しかし、料理をドンドン と作っていくと、気付くことがありました。10の料理を作るのに10のレシピを暗記しなくても良 い、料理には方程式があるということです。一つの方程式を覚えればXとかYの食材を変えれば、無 限に料理のバリエーションが増えるということに気付くと、料理が楽しくなりました。例えば、「も ずく酢」、ぽん酢で食べても良いのですが、三杯酢のレシピを覚えてしまえば、三杯酢で食べると美 味しいものが沢山あります。焼肉なんかも三杯酢をかけて食べると美味しいかも知れないし、焼魚に

かけても美味しいかも知れません。三杯酢は三杯なので、1、2、3、醤油が1、 我が家では大根から作ったてんさい糖を使いますが砂糖が2、酢が3で出来ます。 これを覚えてしまえば、もずくに付いている袋のものやぽん酢もありますが、三 杯酢は味が違うし、サラダにもドレッシングにも使えます。このような学びがあ りました。

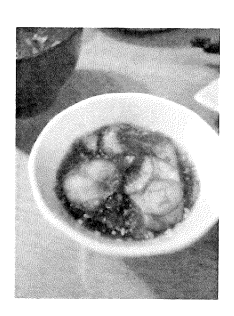

それから、例えば、「ブリ大根」を作る時に、何が分からないかというと、合わせ調味料です。砂 糖、味醂、醤油、酒、全部大さじ1です。出汁が200cc、1カップに対して全部大さじ1、覚えや すいです。この味付けだとあっさりした「ブリ大根」が出来ます。実はこの「あっさりブリ大根」、

NHK教育テレビ「まいにちスクスク」で離乳食を作って大人ご飯を食べようと いう番組でも作りました。このあっさりした味付けのブリ大根だと、大根は調味 料を入れる前に出汁だけで炊くと、離乳食になります。このように料理を作り、 ついでに離乳食も作ろうということも、メッセージとして伝えやすいことです。 その時に特に魚は赤ちゃんにも優しいので、是非食べて欲しいと思っています。

このようなことで、「料理力は仕事力」、

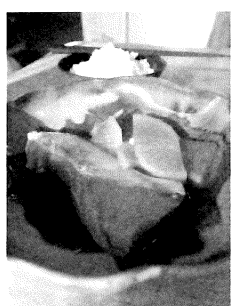

あるリソースを活用して食材で、限られたスケジュールで夕飯までに、マルチタ スクでプロジェクトを進行して何品も同時に、クライアントに対して家族に、最適なソリューション を提供し、美味しいと笑顔を得る。そして、実行後、検証しフィールドバックし現状を復帰、後片付

け、ゴミ出しをする。それから、次の準備 をし、在庫管理や補充、買い出しをする。 正に、「料理力は仕事力」だと思います。 このような視点もお父さんにとっても、と っても良いことだと思います。

そして、料理というのはライフスタイル 提案だと思っているので、先程も言ってい た「子手伝い」、「殿様かこむ」子手伝いと いうことで小さな子供でも、とる、のぞく、 さわる、まわす、かう、こねる、むくこと は出来ると思います。例えば、いかにさわ る、魚にさわる等、このようなことが「子 手伝い」、料理を手伝っているジャンルに入 れています。親子でキッチンに立って欲し いと思っています。

これは別の話ですが、僕自身が仕事人間 だったのが子どもが生まれることで、料理 するようになり、家族同士が繋がり、パパ の友だちが出来、色々な地域社会に入って いくことで、最終的に僕の場合は仕事に繋 がりました。仕事というところだけではな く、やはり、家族、地域、食等を考え出す ことで、自分の中に色々な気付きが出て来 ます。その中で一番家族を大切にするとか、 家族の健康を気遣うとか、料理を作ること

料理力は什事力 1 あるリソースを活用し→食材 2 限られたスケジュールで→夕飯までに 3. マルチタスクでプロジェクトを進行し→何品も同時に 4.クライアントに対して→家族に 5. 最適なソリューションを提供する→美味しい!と笑顔! 6. 実行後、検証/FB/現状復帰する→後片付け/ゴミ出し 7 次の進備/在直管理・補充を行う→買い出し ●父子料理のススメ 「殿様かこむ」子手伝い とる(枝から豆、プチトマトのへた、えびの背わた等) のぞく (なべ、あさりの塩ぬきなど) さわる (いか、魚、ゴーヤ、など食材全般) まわす(野菜水きり器、溶き卵など) かう (一緒に買い物など) こねる(餃子、ハンバーグ、ピザなど) むく (皮など)

でドンドン広がっていくのではないかと思います。直ぐにいきなりなるのではなく、僕自身にもあっ たので、徐々に徐々に時間を掛ける必要があると思います。

その意味では、この後、「お魚が健康に 良い訳は」という話があります。実際に 平均寿命が80、90歳だと言われたと しても、この平均寿命の前に健康寿命と いうのがあります。実は、男性も女性も 10年ぐらい寝たきりで、誰かの介護な しでは生きていけないという人たちで平 均寿命が伸びています。このようなとこ ろからもお父さんに自分の健康に気遣っ て欲しい、好きなものをバクバク食べて いるだけではなく、どのように身体の調 節を整えるのか考えて欲しいと思います。

例えば、先程のようにハンバーグの中 にひじきを入れるとか、それから、ひじ きが他の食材に比べ色々なビタミン、ミ ネラルを含め、物凄くカルシウムが多く 含まれている。雨が降り色々な栄養素が どんどんと河川に流れ、そして、河口、 海沿いに出来た海の幸の中に色々な旨味 ミネラルが溜まっています。これらを日 本人は獲って食べてきました。

このようなことで、皆さんご存知のよ うに栄養のバランスが必要で、炭水化物、 脂肪、たんぱく質、これは車で言うとガ ソリンです。ガソリンだけではなくオイ ルがないと錆びますよ、これがビタミン、 ミネラルなのです。段々と自分の身体を 気遣い、健康になって欲しいと思います。

僕が日頃やっている健康法です、幾つ 当てはまるか皆さん、頭の中で考えてく ださい。食べるのは腹八分目だと思った ら1ポイント、よく噛んでいるで2ポイ ント、よく寝ているで3ポイント、間食 をしないで4ポイント、皆さんは何ポイ

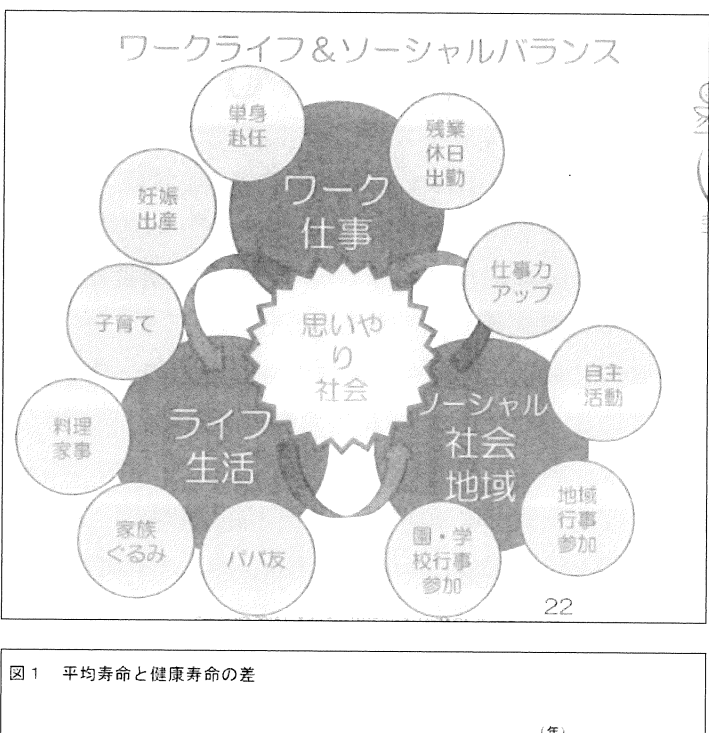

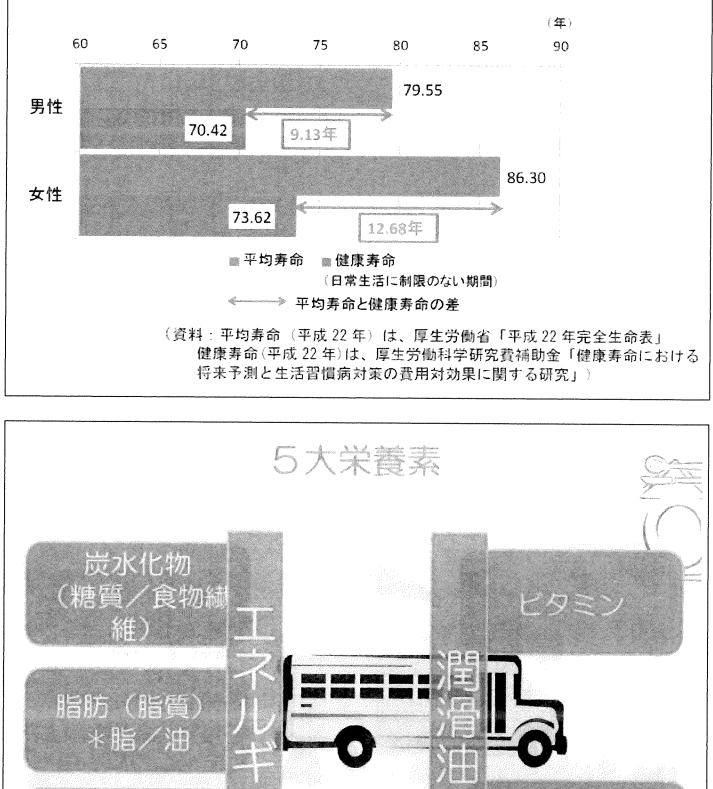

ントだったですか。4つやっている人は常に胃腸を休めている人 です。反対の方は常に胃腸を酷使しています。結局、自分の身体 が不調だったり免疫が下がるのは常に食べ過ぎで、食べ続けてい るからです。食べ続けることによって胃腸は動き続けている、と いうことは、身体がずっと休まらないのです。兎に角、皆さんの 体調が悪いと思ったら、食べない方が良いです。沢山の栄養を摂

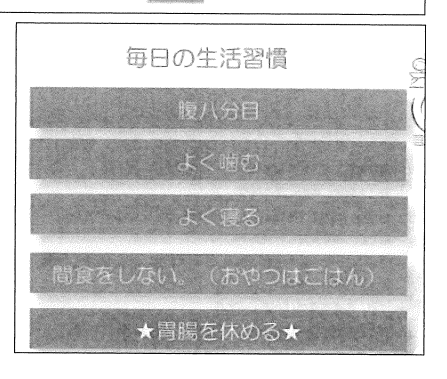

ミネラル

(無機質)

たんぱく質

り過ぎていますから。その意味では、僕は最近2食生活をしてい ます。朝と晩です。

ではどのような食生活をしているのか、青菜、小魚を食べる、 白砂糖は控える、肉を食べ過ぎない、発酵食品を食べるというバ ランスの良い食事をしています。結構、昔ながらの食事を続けて います。

食べてほしい食材、青菜、海藻、雑穀、発酵食品、結局、これ らは組合せが非常に良く、美味しいです。個々に説明すると時間 がかかりますが、このようなものを食べるという家庭生活になる と、結果的にはお魚が美味しくなってきます。

健康献立ということで、我が家の朝食を紹介します。玄米ごは んに黒すりごま、ワカメ、豆腐が入っている味噌汁、ウルメイワ シがあり、青菜があり、他に1品あって、糠漬け、山の番茶があ ります。もう3~4年ぐらい朝は100%和食、ご飯になってい ます。そうすると、美味しいご飯に合うのはやはり味噌汁です。 味噌汁には昆布とかつおを使うし、ワカメと豆腐も合います。そ

れから、やはりご飯に合うのは焼魚です。このように 美味しいご飯を食べようとすると、自然とこのように なってきます。動物性のたんぱく質は、小魚、魚系が 朝食になっています。このような朝食だと腹持ちが良 く、僕は昼食を食べなくても夜まで働けます。

常備したい食材としては、海の幸ではじゃこ、しら す、わかめ、のりは常備品です。出汁は大体昆布、か つお節、煮干で取るので、何か家にあるものでなくな ったら魚屋に行くというのが習慣になっています。

僕の経験から、健康で魚食生活をしていく上で、自

健康食事術 青菜・小魚を食べる 白砂糖は控える 肉を食べ過ぎない 発酵食品を食べる ★バランスのいい食事★

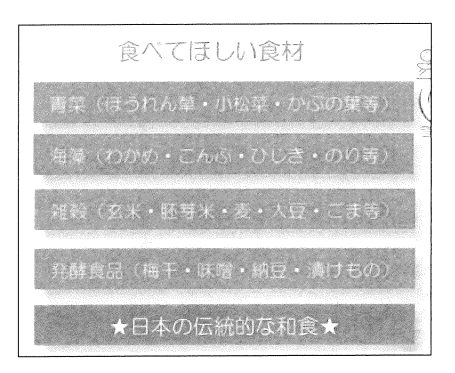

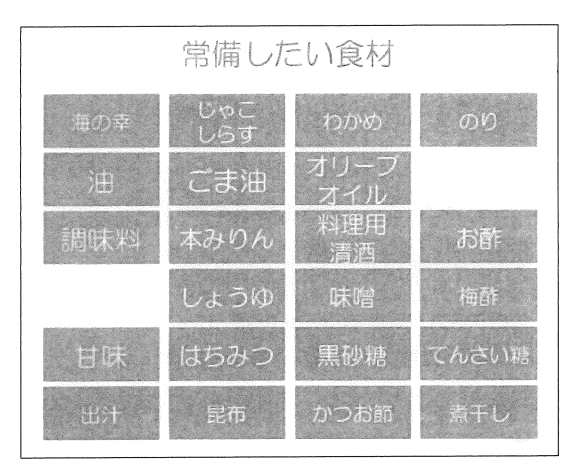

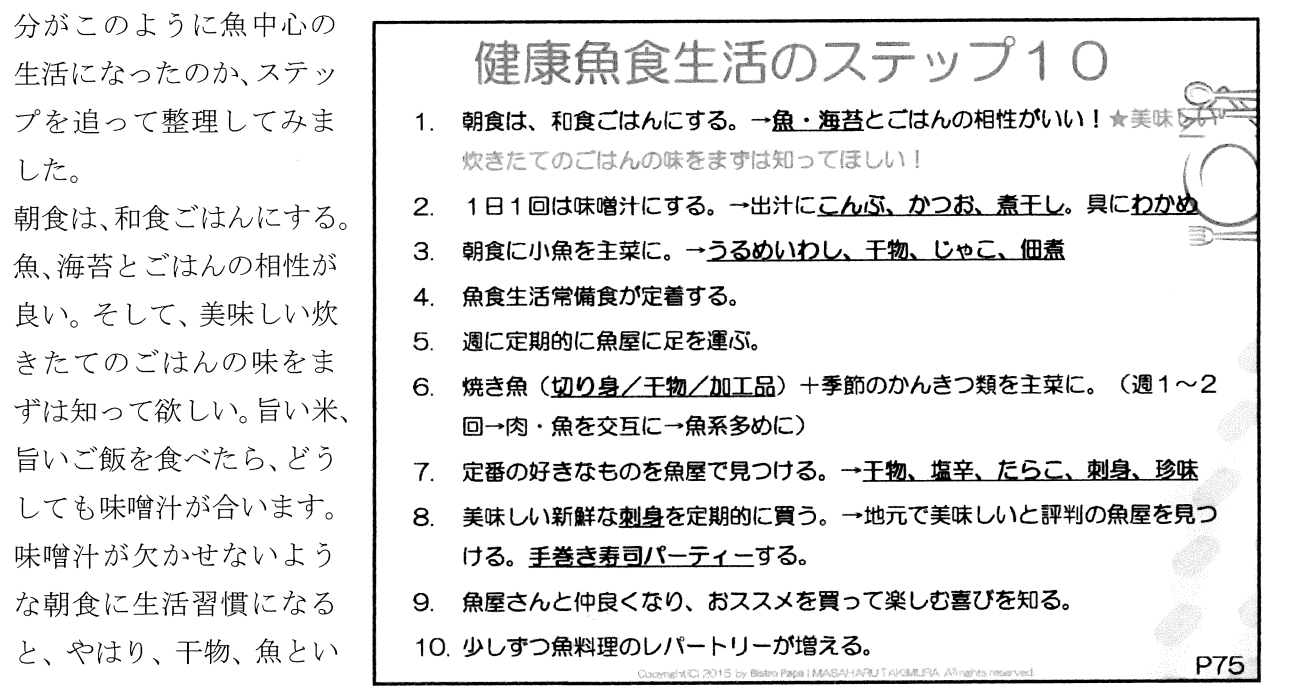

うものがまず朝ご飯に登場します。今、朝食にパンと和食が争っているように見えますが、もはや相 手はパンではありません。シリアルとかそのようなものがドンドン出て来ます。もしくは、家で食べ なくて外で食べてから職場に行く、コンビニに寄って買って仕事場のデスクで食べるようになってい ます。それを変えようと思ったら、朝ご飯食べて1日元気に乗り切りたいと思うなら、美味しいご飯 の味を知ってもらいたいと思います。

その意味でも、僕が一人暮らしをしていたり夫婦共働きをしていた頃、そんな余裕はなかったと思 うので、僕自身がその人達にやりなさいやりなさいとは言っていません。しかし、子どもが出来て家 族がいる、ファミリーには朝にそのような時間、これは健康のためにも気付いて欲しいターゲットだ と思います。

それが出来るようになると、1日1回は必ず味噌汁が登場します。そうすると、昆布、かつお、煮 干し、わかめ等が必ず登場するようになり、そして、朝食に小魚が登場し、ウルメイワシ、干物、じ やこ、佃煮が常備冷蔵庫にあるようになり、魚食生活の常備食が定着するようになりました。何かが 切れたら魚屋さんに買いに行く、もしくは、魚のコーナー必ず寄る習慣が出来ました。結果的に、焼 魚、これは入門編ですが、切り身、干物、加工品とかがあります。プラス、季節のかんきつ類を主菜 にします。つまり、サンマにかぼす等をかけるとか、こんな感じで魚の登場が増え、肉・魚を交互に が多かったのが、魚系が多くなりました。

それから、定番の好きなものを魚屋で見つける。あそこの干物が美味しい、あそこの塩辛が入荷し た、刺身の好きな人であれば美味しい刺身が入った、このような情報は結構ロコミで広がります。

美味しい新鮮な刺身を定期的に買う。そして、地元で美味しいと評判の魚屋さんを見つける。それ から、手巻き寿司パーティーを主催すると、家で簡単に料理が出来、そこには美味しい魚介類が並び ます。僕は手巻き寿司パーティーがブームになると良いな、何か仕掛けられないのかと思っています。

それから、魚屋さんと仲良くなり、おススメを買って楽しむ喜びを知る。最後に、少しずつ魚料理 のレパートリーが増えるように、僕の場合はなってきました。その意味では、美味しいご飯の朝食を 食べる人たちが増えると良いかなと思います。

僕自身がこれまで健康な料理とか、色々な話をしてきましたが、自分なりの色々なきっかけがあり ました。今日このように話をする縁がありましたので、最後にちょっと違う話をしたいと思います。 料理を始めて健康料理に気付き、今はお魚が美味しい美味しいと思えるようになった、それを教えて くれた長女の話をしたいと思います。12年前に長女が生まれ、それをきっかけに料理を始めるよう になりました。それで「パパ料理研究家」になったのですが、2009年4月になり、それから色々 なことがあり、僕に「パパ料理」を作るようになった、教えてくれた長女は3年半前に、8歳8ヶ月 で天国に行きました。この話を最後にちょっとさせていただきます。

無くなって3年経って時に優梨香の命日に、僕が書いたブログです。

大好きな、大好きな、優梨香へ

今日は1月12日、優梨香の命日。 優梨香が天国に旅立って、3年がたちました。 天国の学校は楽しいかな? いろんなお友達と毎日游んでいるかな?

ひょっとしたら、

いろんなお仕事して飛び回ってるのかもしれないね。 小さい魔法使いとして、みんなを幸せにしてくれているもんね。 妹の真央は、今年の1月7日で9歳になったよ。 お姉ちゃんの8歳のとしを超えました。

優梨香のお陰で、毎日楽しく学校に行って、帰ってきて、 自分で遊ぶやくそくバシバシ入れて、 近所の公園でワイワイ仲良く遊んでいるよ。

優梨香のお陰で、真央にはたくさんのお姉さん、 お兄さんの友だちがいて、仲良くしてもらっているよ。

習字も上手になってね、賞状ももらったよ。 お姉ちゃんも、字が綺麗だったよね。ママも、優梨香に負けないように勉強して、 資格とって、介護の仕事しているよ。 お爺ちゃん、お婆ちゃんを元気にするお仕事。 優梨香のお陰だって。

パパは、いつも優梨香が描いた「ぐるぐる」の絵がついてる 赤いエプロンきて仕事しているよ。 什事いっしょにしてくれてありがとう。

優梨香に教えてもらった、 みんなを幸せにするパパ料理の魔法を、 教えて飛び回っています。

ママ、優梨香、真央といっしょに ごはんを毎日食べていたことが、 どれだけ奇跡であったか。 ひとりでも多くのパパが、家族そろって、 ごはん作って食べてほしくて、優梨香の話を伝えています。

優梨香が、パパとママの娘として生まれてきてくれたことを、 心から感謝しています。 今は、まったく寂しくなんかありません。 ちょっと嘘で、思いっきり本当です。 優梨香への感謝でいっぱいです。

こうして毎日、家族みんなが健康ですごせているのは、

優梨香のお陰。

ひとに優しくできるようになれたのも、優梨香のお陰、 パパに、使命を与えてくれたのも、優梨香。 生かされている意味を教えてくれたのも、優梨香。

すべてに、ありがとう。 すべてに感謝と思えるようになったのも。

いままでも、これからも、ずっとずっと、みんないっしょ。 本当に、ありがとう。

あっ、そうそう、今日髪の分け目かえたよ。 分からないと思うけどね。

パパより

最後、優梨香は病気で意識障害になり、入院しました。1ヶ月点滴で生きました。これだけ僕は料 理が作れ、なんぼでも食べてと言えるのに、目の前にいる娘が僕の作った料理を食べることが出来な い。作ってもらったご飯、いつも美味しいと食べる時があって嬉しい、幸せだったと思っている人も 多いと思います。しかし、作ったご飯を食べて貰える相手がいることは、もっともっと幸せなことだ と気付きました。

それから、お父さんたちに1回でも良いから、一緒に家族とご飯を食べて欲しい、ご飯を家族で食 べられる回数は有限だ、と伝えています。彼女の病気を治そうと思い、必死になって勉強した結果、 やはり、日本の和食だったり、お魚だったり、これらを通して健康になるというところに辿り着きま した。残念ながら、優梨香の病気は非常に重く、治りませんでした。病気が見つかって10ヶ月で天 国に生きました。しかし、その時に健康になろう、元気になろうと思い、色々なことを勉強した結果、 今、妹と妻と僕はとても健康になっています。だからこそ、家族を大切にする、食を大切にする、1 回1回のご飯を大切にする、そして、日本の昔からの美味しいご飯とお味噌汁とお魚とかを食べ、健 康で、皆が元気でいて欲しいと思っています。

今日はお魚の話もしましたが、やはり、そもそもご飯を食べる、もしくは、身体にこれらを通じ、 皆が一緒になろうという、まずその気持ちがないと、食べ物なんて何でも良いということになると思 います。その意味では、家族のため食べるもの全てに思いを持ったお父さんたちが増えることで、結 果的に日本全国で獲れている美味しい魚が、いっぱいいただきます、ごちそうさまでした、と食べら れるのではないかと思っています。

ちょっと時間をオーバーしてしまいましたが、これで私の話を終わらせていただきます。 皆様、ありがとうございました。

(以上)

基調講演2

「お魚が健康に良い訳は」

女子栄養大学 栄養クリニック

管理栄養士 鈴木智草先生

略歴: 女子栄養大学栄養学部卒。管理栄養士

都内の小学校で栄養士として調理、献立作成、食育指導を経験。

管理栄養士の資格習得後、企業で特定保健指導の栄養指導を担当。

現在は、女子栄養大学栄養クリニックで「半年間のダイエットプログラム」における調理や 栄養相談を担当。

他にも、一人暮らしや忙しい人を対象にライフスタイルに合わせた提案を行っている。

皆さんこんにちは、私は紹介にありました女子栄養大学栄養クリニックに勤務している鈴木と申し ます。

今日は「お魚が健康に良い訳は」というテーマで話をしますが、その前に、私の働いている栄養ク リニックについて、話をしたいと思います。

私の働いている女子栄養大学栄養クリニックは、都内の駒込駅から徒歩3 分のところにあり、女子栄養大学が併設しているダイエット施設です。活動 内容は主に一般人への栄養学の啓蒙、スタッフのスキルアップ、卒業生およ び一般栄養士の技術向上、開業栄養士事業支援、健康事業に関する研究、一 般企業向け栄養関連コンサルティング、治験業務等で、他に、ダイエットコ ース、生活習慣病検診、個別栄養相談、TV、雑誌などメディア対応も行っ ています。

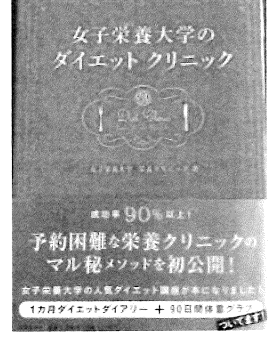

この中のメーンは、「ヘルシーダイエットコース」で、6ヶ月間のダイエットプログラムのコース

となっています。この卒業生は大体半年間で、5~6kg ぐらい落と しています。この「ヘルシーダイエットコース」の売りは、食生活の 改善というところにあります。ライザップは運動がメーンだと思いま すが、こちらの栄養クリニックは食事をメーンにサポートしています。

それでは今日のテーマである「お魚が健康に良い訳は」の話に入り ます。皆さんはお魚は体に良いということは、良く耳にされていると 思います。今日の話のポイントとしては、魚不足の問題点、魚の栄養、

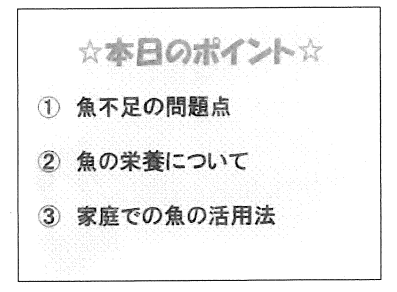

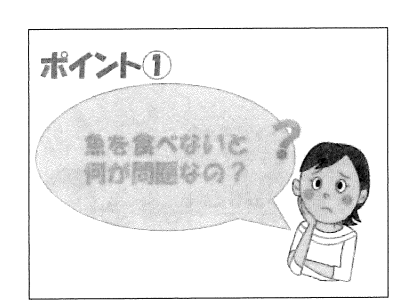

家庭での魚の活用法について、話を進めていきたいと思います。家庭 での魚の活用法については、栄養士の観点からの話になるので、ご了 承していただければと思います。

ポイント(1)、魚を食べないと何が問題なのでしょうか。魚を食べな い問題点として、まず一番に生活習慣病の原因となることです。二番 目に食文化の危機、三番目に味覚の発達に影響するという三点が上げ られます。

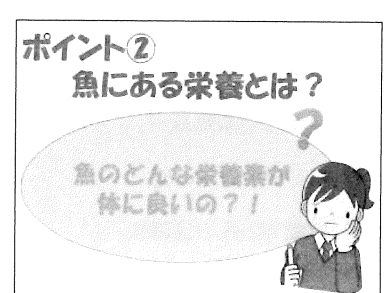

続いてポイント2、魚のどんな栄養素が体に良いのでしょうか。良 く耳にされるのは、EPA、DHAのことだと思いますが、他にも色々 とあります。

その一つとしてタンパク質が上げられます。皆さんはタンパク質と 聞いて、どのようなイメージをお持ちでしょうか。タンパク質は血や 筋肉というイメージ

そのもので、実際私達の体を見ていくと全部タンパ ク質で出来ています。爪、髪の毛、肌等もタンパク 質になります。

魚のタンパク質は動物性のタンパク質で、肉や卵 と一緒の種類です。タンパク質でも植物性と言われ ているものは、大豆や豆製品です。植物性に比べて 動物性のタンパク質は、必須アミノ酸と言って私達 の体を構成しているものが多く含まれています。血 や筋肉を作りやすいので、肌に張りを与えるという 効果もあります。

それではタンパク質が不足すると、どうなるのか。 まず一番に免疫力が低下します。それから、先程も 言ったように、私達の体や髪の毛を構成しているの はタンパク質なので、髪の毛が抜けやすくなったり、 それから、疲れやすくなったりします。また、肌の 張りがなくなったり、代謝が落ちたりします。

肉、魚は動物性タンパク質なので、肉だけを摂っ ていれば良いじゃないかと言う人も中にはいますが、 やはり魚の栄養というのは非常に重要です。「肉と魚

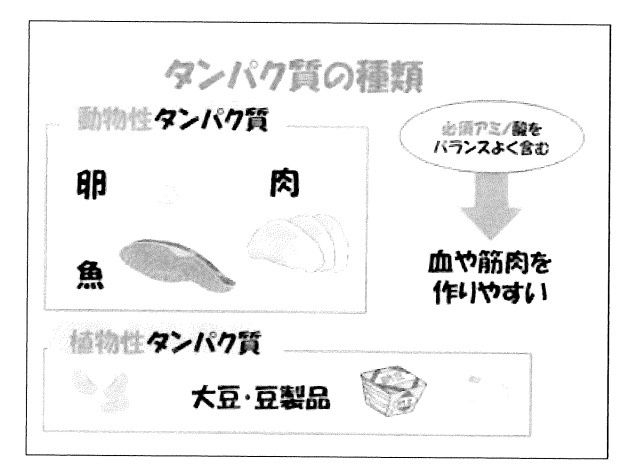

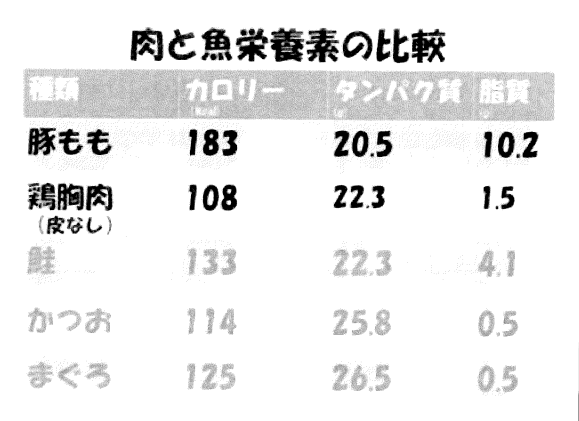

の栄養素の比較」を見ていただくと、一般的に売られている豚ももと鶏胸肉、高タンパクだと言われ ているものですが、鮭、かつお、まぐろの100g当たりのタンパク質量で比べてみても、肉と同じ ぐらい、むしろ多いものもあります。100gと言うと、鶏胸肉で言うと1パックの半分ぐらい、刺 身で言うと大体5切れぐらいになります。良く肉の方が栄養があると言われますが、魚にも負けない ぐらい含まれているということが分かります。

それから、脂質を見ると、結構差があります。脂質が少ないので、エネルギーも必然的に少なくな ります。良く妊婦さんとかに、食べ過ぎで食事制限がかかりますが、そのような方にも魚は有効にな ってくると思います。

魚にある栄養の二つ目は、DHA、EPAになります。皆さん 良く聞かれると思います。これらの栄養素は、摂りなさい、必要 だから摂りなさいと良く言われますが、どうして必要なのでしょ うか。脂肪酸の種類を見ると、飽和脂肪酸と不飽和脂肪酸に分け られます。ちょっと難しくなりますが、飽和脂肪酸はバターとか マーガリン等の固定物で、一方、不飽和脂肪酸は液体物だと思っ

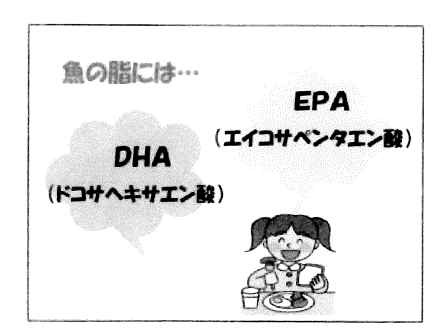

ていただければ良いと思います。この不 飽和脂肪酸の中も多価不飽和脂肪酸と一 価不飽和脂肪酸に分かれます。多価不飽 和脂肪酸は体内で作ることが出来ないあ ぶらです。従って、この多価不飽和脂肪 酸は摂ることが必須になります。何故な ら、細胞や組織を作る働きがあるからで す。これもオメガ3系とオメガ6系に分 かれ、オメガ6系というのは私達が良く サラダ油として使っている油やゴマ油、 それからポテトチップス等のお菓子の油 です。一方、オメガ3系は魚やα-リノレ

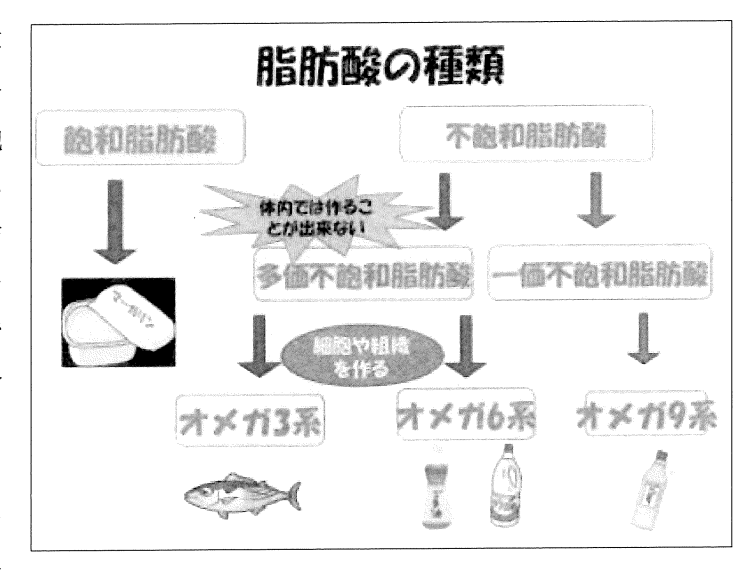

ン酸、話題のアマニ油やシソ油からしか摂れないものです。不足しがちになるので、しっかりと摂っ ていただきたいと思います。

DHA、EPAの効果について見ていきたいと思います。DHAには脳力アップをサポートする栄 養が含まれています。頭が冴えたり集中力が上がったりする利点があります。それから、老人性痴呆 症の予防や改善作用も研究データとしてあります。これは、DHAが脳内神経細胞を刺激するので、 脳が活性化するためだと言われています。後、視力の改善や精神を安定させる効果もあります。妊婦 になるとホルモンのバランスの関係で、良くイライラすることがあるので、DHAを意識して摂って

もらいたいと思います。

EPAの効果は、血液をサラ サラにする、LDL (悪玉) コ レステロールを下げる、脳梗塞 や心筋梗塞を予防する、という 効果があるので、年配の方にも お勧めの栄養素になっていま す。

「EPA·DHAの多い食品」、 一番下の和牛(かたロース脂身 つき)を見てみると、ゼロ、肉 には含まれていない成分です。 これが最大の魚の特徴になり ます。健康には欠かせない栄養

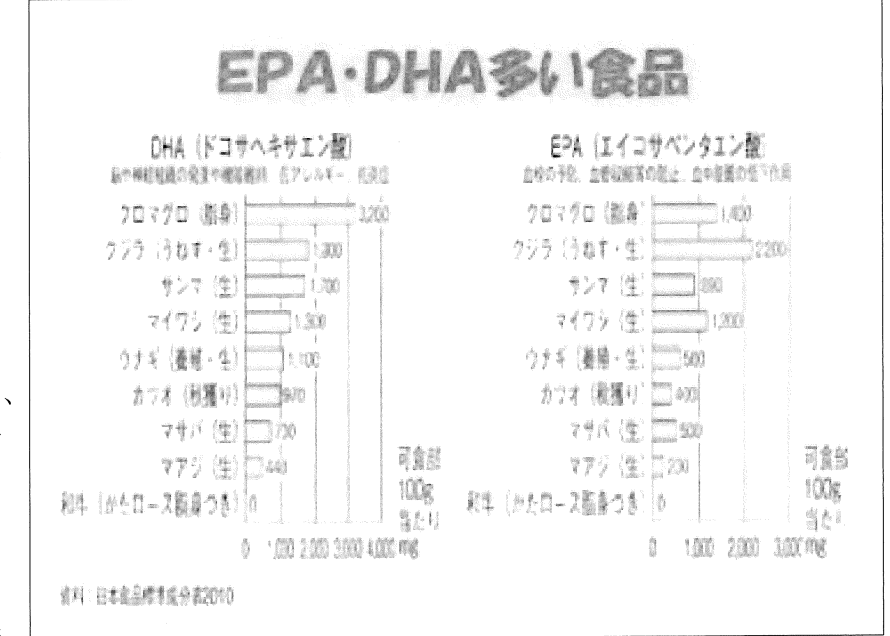

素だと分かっていただけると思います。

魚にある栄養の三つ目は、カルシウムです。カルシウムは、骨形成に役だったり、血圧や神経系の 調節に役だったりします。また、妊婦さんの話になってしまいますが、妊婦さんは子どもに栄養を送 るためにカルシウムが大切になってきます。日本人のカルシウムの摂取量は、目標値までに至ってい ません。カルシウムは結構摂ることが難しいと言われていて、牛乳を何杯か飲めば摂れる場合もある と言われていますが、牛乳を飲まない人だと結構目標値まで摂るのは難しくなっています。その時に 役に立つのが、先程話しに出ていた魚や小魚です。小魚にはカルシウムが豊富に含まれています。ち

りめんじゃこ、ししゃも、しらす等を食べると良いですし、後、学校給食の経験から、子どもは魚が 結構苦手でも、しらすは結構食べます。ご飯に混ざっていると食べるという子どもも結構います。従 って、魚嫌いな子どもには、しらすを食べ始めることから始めてみると良いと思います。

それから、魚や小魚には、ビタミンDが多く含まれているので、骨を強くするには欠かせないこと が分かります。また、他の食材から摂っても吸収率がアップします。ビタミンDを多く含む食材には キノコ等があるので、一緒に食べても良いと思います。

最近、くる病が小さい子どもに増えて来ているようです。戦前に多かった病気です。母乳栄養だけ ということでビタミンDの不足から、骨が上手く沈着しない、骨が上手く発達しなくて曲がってしま ったとか、歩行困難とかに影響することもあります。従って、小さい子供を持つお父さん、妊婦をか かえているお父さんは、特に意識して欲しいと思います。

魚には、他にも栄養素が含まれています。鉄分、やはり妊婦さんには欠かせない栄養素です。血圧 の調節やコレステロールを下げるタウリンも含まれています。疲れを取るビタミンB1も含まれてい ます。

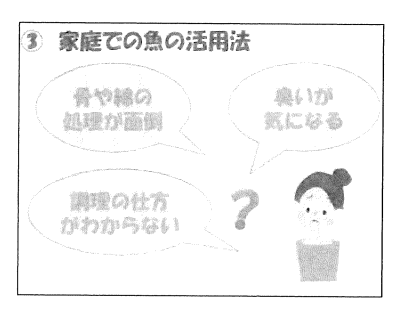

ポイント③、家庭での魚の活用法です。私と同じような20代の女 性だと、結構魚を触るのが嫌だったり、骨やワタの処理が面倒だった り、臭いが気になったりで調理したくないという人が多くいます。ま た、調理方法が分からないという初歩的なこともあります。このよう な人たちにどのようしたら良いのか、切身を利用したり、レトルト食 品を利用したりすることも大切なことだと思います。それから、電子 レンジやフライパンを利用することだと思います。グリル焼きを使う

と後片付けが結構面倒で、フライパンで焼いてしまえば、後片付けも簡単です。

それから、私のお勧めは、缶詰を利用することです。結構妊婦さんとかになってくると、魚の臭い 自体が無理ということで、調理がなかなか出来ない人もいますが、缶詰は既に調理してあるので、開 けるだけで食べられます。鮭缶に大根おろしを添え、朝食の1品にしたり、炊き込みご飯の具として も良いですし、サラダと合わせても良いと思います。意外にお勧めです。

魚料理を家で取り入れることは、難しいという人もいるとは思いますが、1日に1回、魚を食べる ようにしていただけると、健康にも良いと思います。

まとめとして、魚には、私たちの健康には欠 かせない栄養が沢山あることが分かっていた だけたと思います。栄養の他に魚には季節感が あります。肉にはあまり季節は感じません。そ の他にも魚は、お肉に比べて種類が沢山ありま す。種類が沢山あるということは、味や栄養に もそれぞれに個性があります。魚を食べること は、食べられる種類を増やし、味覚の発達や旬 を味わうことや食事マナー等も学べます。お肉 に偏ることなく、上手に魚を取り入れて健康な 食生活を始めていただければと思います。

どうもありがとうございました。

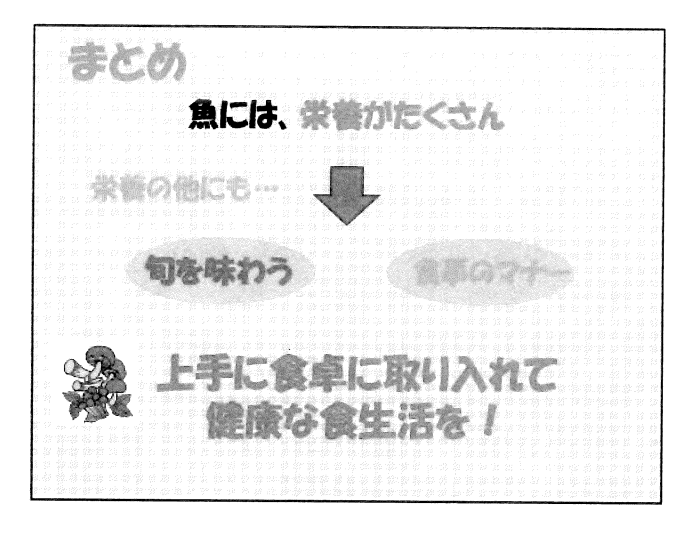

## 第二部 ディスカッション

コーディネーター:二瓶徹氏 (株式会社テロワール・アンド・ トラディション・ジャパン 代表取締役)

パネリスト :滝村雅晴氏 給木智草先生 畠山友一氏 (パパ料理を始めた初心者)

(二瓶)皆さんこんに ちは。今ご紹介いただ きましたちょっと社 名が長いのですが、株 式会社テロワール·ア ンド・トラディショ ン・ジャパンの二瓶と 申します。

今日は30分弱に なってしまいますが、 今お話いただいたお 二方と後は実際に現

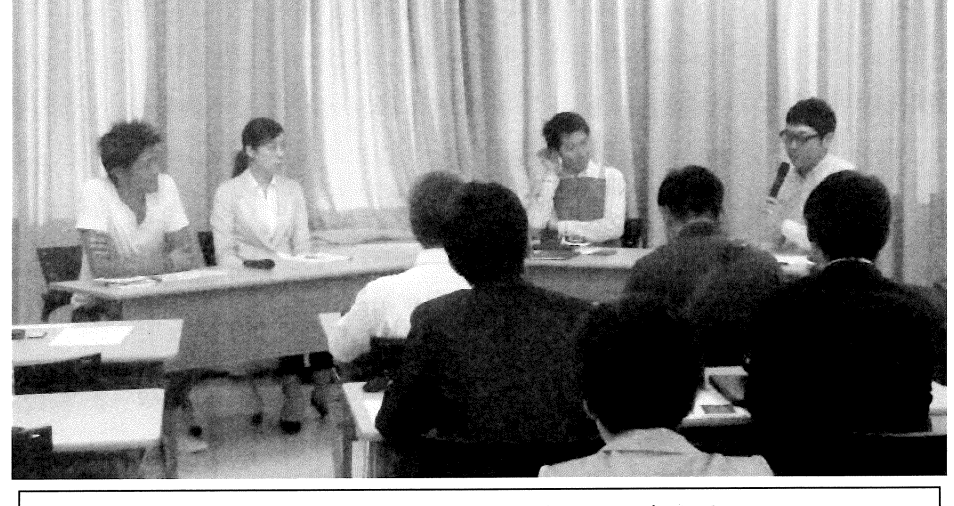

右から二瓶氏、滝村氏、鈴木氏、畠山氏

役のパパの方がどういう風な取組みをされているのか、この4人でディスカッションを したいと思います。勿論皆様方にも参加していただきたいと思いますので、忌憚のない ご意見をいただきながらやっていきたいと思います。

お二方は事務局の方から紹介していただいたと思いますが、私は大日本水産会のシン ポジウムのパネラーやコーディネーターとして、何度か講演させていただいたことがあ ります。昨年12月末までは皆さんご存じないかも知れないですが、このビルの3階に ある財団法人日本食品産業センターで地域食品と食育を担当していました。今私が言い ました長たらしい会社の名前ですが、地域食品製造業者の方々と共同出資で設立した会 社で、地域の伝統的な食品の価値を国内外にどう伝えるか、僕の方でブランド管理をし ながら、国内、フランス、中国の方に展開しているところです。

今日は「パパ料理で家族も幸せ」ということで、僕の簡単なプロフィールを言うと、 来月3歳になる男の子が一人と後来月もう1人子供が生まれ、男の子2人のパパになり ます。その意味では今日のテーマは僕としても凄く共感も持てるし、離乳食を作った時 に大変だったなあとか、自分が男の料理でなくパパ料理で参加することで、家族が幸せ になるということを凄く感じているところです。コーディネーターですが一人のパネリ ストのような形で色々と意見を言いたいと思っています。皆さん宜しくお願い致します。

それでは、今日のパネラーには先程講演していただきました滝村さんと鈴木さん、そ れから、パパ料理を始めた初心者ということで株式会社ビズグランド代表取締役社長の 畠山さんになっていただきます。畠山さんには自己紹介はご自身でしていただこうと思 (畠山) ビズグランドの畠山と申します。宜しくお願いします。

普段はITサービスの仕事をやっていますが、今日はパパとしてということなので、 パパプロフィール的なものをお話しすると、子供が2人いて、男、女で上が小学校2年 生、下が年長です。料理は去年小学校1年生だった上の子が、小学校というのは夏休み があり、夏休みになると給食はないので、お弁当を作らなくてはということで、妻の仕 事は結構忙しく、また、元々朝ご飯は私が担当でした。担当と言ってもパンを焼くだけ でしたが。パンを焼いてマーガリンを塗って、ヨーグルトをドーンと置くのが私の担当 だったのですが、まさか夏休みが始まり、弁当作りがあるとは思っていませんでした。 きっかけは小学校1年生のお弁当、そうしたらこの4月から妻の仕事が凄く忙しくなり、 出張が多くなり、今は週3日の夜と朝は毎日という感じで私の担当になっています。少 しずつ料理もどきを始めているというのが今の状況です。今日のお話で缶詰の使い方と か、色々勉強になりました。

今日は宜しくお願いします。

(二瓶) 有難うございました。

今、畠山さんが感想とプロフィールを言っていましたが、正に僕も同じです。たまた ま控室で名刺交換をしたら、家が目茶苦茶近所でびっくりしました。内は3回保育園に 落ちているので待機児童中です。僕が入れたいと思っていた保育園に畠山さんの娘さん が入れられていて、羨ましい等々、話をしていましたが、全く境遇が一緒だと思ったの です。今は奥様も凄く忙しいしご自身も忙しいということで、先程鈴木さんの話の最後 の方で缶詰のこととかも出て来ました。そういうのがあると僕ら男としても参加しやす くなると思ったところです。

後、滝村さんの講演を聞いてみると、やはり今回は拘った男の料理と言う訳ではなく、 パパの料理というテーマでお話されたと思いますが、よくよく話を聞いてみると、パパ 料理で家族で食卓を囲むとなると、そこだけで完結するのではなく、自分の仕事にも色々 なところで活きていきますよという話があったと思います。これはこうなるかどうなる か分からない、僕だけの感想かも知れません。

パパ料理ということを実践することによって何か、あるべき家族の姿というか、望ま しい家族の姿だとか、社会のあり方だとかが出来るのではないかと思います。そういっ た意味で、パパ料理というのは、ある意味そのようなものを作る提言の一つかなあと思 いながら聞いていました。

後、長女がお亡くなりになれ、それがきっかけで色々な話をされていたと思いますが、 このシンポジウムが始まる控室で、話にあったように、食事を家族3人食べているので、 本当に家族3人健康ですよと話されていました。栄養学の視点からすると鈴木さんが話 していたタンパク質、魚の油DHAやEPAとか色々な話がありました。そのようなも のを摂ることが、魚を食べることが健康に繋がると、科学的にも立証されるのではない のかと思いました。感覚的に色々なきっかけはあるかとは思いますが、そのような食生 活をするということは、結局科学的根拠にも基づいているのだと思っていたところです。

今お二方は講演をされたと思いますが、先程の缶詰のことについては、一人のパパと してそう思いました。鈴木さんとしてはどうですか。パパ料理のこと聞いて、何か感想 はありますか。

(鈴木) やはり、何か相手を思いやるというところに結構視点を置いているので、私も 最近結婚し、旦那さんが自分の食事ばかり気にしているというところが、凄く気になっ ていたので、そういった活動がどんどん広がってくれると女性としては凄く嬉しいので、 どんどん広げていっていただきたいと今思いました。

(二瓶) 有難うございました。

今日はフロアーの皆さんを拝見すると、年配の方だったり僕らに近い世代だったり、 色々な方がいらっしゃると思います。本当に魚料理をするという凄いスペシャリストの 方がいるくらいなので、色々な方がいると思います。どの世代が良い悪いというのはな いのですが、鈴木さんと先程話をしていると結婚したばかりで、おめでとうございます という感じです。旦那さんも僕より勿論若いと思いますが、やはり自分のものは自分、 自分で食べるものは自分で買って来るようです。奥さんのことを考えて何か買ってくる ことはないと言っていましたが、そのような配慮みたいな思いやりというのがパパ料理 に取組むことによって、何かしら芽生えてくると良いなあと思います。

鈴木さんが専門家としてお魚を食べることによってこういった効能がありますと、今 色々と話をしましたが、滝村さんは実際に実践されているし、もうご存知かと思います が、改めて感想などがあれば、お願いします。

(滝村) 男の立場で言うと、色々な勉強していくとロジカルに健康のことを何か知ると 何とかします。別に肉を目の敵のする訳ではないのですが、牛の体温は何度ぐらいある か知っていますか。ざっくりで言うと、39度ぐらいあります。人間の平均体温は36 度5分ぐらいです。ということは、人間より体温の高い牛肉は、人間の体の中で油は溶 けません。しかし、魚は海の中を泳いでいますね。するともともと冷たいですから魚の 脂は体の中で溶け易い、このように魚が体に良いとかが、色々と勉強していると出て来 ます。ロジカルに分かってくると何か府に落ちます。

皆さんもそうでしょうけど、段々と歳を取って来ると、物凄く肉をガッツリ食べた翌 日、もう40、50歳になり物凄く体調が良いというのはそんなになくなって来ると思 います。バランスの良い物をしっかりよく噛んで、少量でも食べて、そうすると朝、目 覚めが良いとか、何か体の気付きが歳を取れば取るほど出て来ます。その実感が魚食の 方が僕は、今あります。

(二瓶) 有難うございました。

体の変化は、僕は凄く良く分かります。朝起きて何だろう、まだ胃に何か残っている ような気がすることもあります。今このようにパパ料理だとか、魚を食べることが望ま しいだとか、栄養学的にもすごく良いだとか聞くと凄く分かりますが、一昨年に、大日 本水産会のシンポジウムでパネルディスカッションをやった時、パネラーで来た方が学

生の若者と実際子育て世代のお母さんママに来て貰いました。そう考えると、若者など は家にコンロがない、魚を食べろと言っても焼けない、と言うし。お母さんママ、その 時は3人のお子様がいる方が来たのですが、男3人なので、家が戦争のように忙しい、 肉だと簡単に炒めれば良いが魚だと面倒だという話がありました。何か今、例えば、パ パ料理的なものが望ましいことは分かるし、栄養学的には魚を食べるのが望ましいのは 分かるのですが、今置かれている環境とかを考えると、実際に出来るのかどうかという ことがあると思います。その辺り、フロアーの中で、小さいお子様がいる方、男性でも 女性でも良いので、実際に家庭での料理に参加している方、または、やった方が良いと は分かるけど、ちょっと難しいと言う方の難しいなりの理由を教えて下さい。

(フロアー)実際私の場合は、料理はあまりしていません。何でしないのかと言うと、 やはりレシピとか見ても細かく書かれていて、やる気が無くなる。簡単な素材で簡単に 出来る料理があったらやるかもしれないが、やはりちょっと面倒くさいと感じてしまう ことがあります。

(二瓶) そうしたらやっぱり、去年のシンポジウムみたいに魚料理よりも肉料理の方が やり易いのかと思いますね。

(フロアー)最近は魚を買って来て、刺身にするくらいはやりますが、色々と調味料を 加え、そこから先の料理を作ることがちょっと面倒くさいと感じています。

(二瓶) そうですか、魚を捌いて刺身にするとは凄いと思いましたが、色々な理由があ るのですね。そのような理由がある中でも、魚を買って刺身にするまではやるのですね。 有難うございました。もう一人、意見をいただいても良いですか。

(フロアー)やはり、魚より肉の方が炒めて調理が早い。共働きの家庭、私のところが そうですが、肉と野菜をジャジャっと炒めるパターンが多くあります。最近は、2人目 の子供が生まれて3歳ですが、それから魚を沢山摂れるような生活に変わり、手間が掛 かるのを感じています。ただ、子供が魚の美味しさを知ってくれたので、ちょっと一手 間掛かりますが、簡単に食べられるような方法を探しながら、秋刀魚の塩焼き3本を同 時に焼きます。そういうことをして、手早く家に帰ってから、直ぐに子どもと一緒に食 事が出来るようなことを始めました。それとイワシの頭とワタを取るという仕事を子供 と一緒に、先生が言っていた「子手伝い」、これを暫く前から取組み始めました。子供の 指にはイワシの骨が刺さる事がありますが、それでも一緒にやっていくと落ち込んでも、 また、ワタを取ってくれるようになり始めました。こんな変化がありました。

(二瓶) 有難うございました。

最初に話してくれた方は、レシピが複雑で面倒くさい、それは言う通りだと思います。 でも魚を捌くというところが凄いと思いました。その次に話してくれた方は、二人目の 子どもが生まれ、魚を食べて貰いたいという事があり、簡単に出来るように色々と工夫

しながら実践しているということで、非常に優秀という言い方は失礼かもしれませんが、 お手本になるなと思います。パパ料理研究家として二人方の意見は、如何ですか。

(滝村) 魚を捌いて刺身にすると言っていましたが、僕は別に毎日、魚を捌いているわ けではありません。この間、イナダが安くて大量に出て来て、イナダを買おうと思った ら、捌く順番待ちが凄く並んでいました。20分並ぶというので、早く帰りたいのでリ ュックサックから魚の尻尾が出ている状態で帰りました。イナダを捌くだけでお腹が一 杯になってしまい、捌くだけで多分力尽きてしまいます。その意味では、魚を刺身に捌 き、他の料理を作るというところまでは、かなり上級だと思います。魚を捌く、刺身を 作るだけで充分だと思います。

僕も最初楽しんでいた頃は、献立を作るのがへビーでした。兎に角、一品作って満足 するという状況でしたが、長く継続していくということが大事なことです。何か献立を 一汁三菜作らないと料理ではないとか、そのようなことは考えなくても良いと思います。 一品刺身なら刺身で充分だと思います。また、魚捌きの「子手伝い」、僕はやったことが なかったですが、それはすごく良いアイデアですね。そうすれば、そのまま食べられる ではないですか。小魚を食べて美味しいよとか、ひょっとしたら子どものおやつが煮干 になるというような家庭は、何か逞しいお子さんが育つのではないかと思いました。

(二瓶) 有難うございました。

今、子育て世代のパパに意見をいただきましたが、子供がいるというのがきっかけに なるのかも知れませんね。後は歳を取った時、体調の変化がある時かと思います。それ で先程魚を捌かれたりすると言っていた方、鮭の達人、どうしてそんな風にするように なったとか、ここにいる方々にこういう風な形で料理をすると簡単に食べられるよとか、 何かそのような意見をいただければと思います。

(フロアー) ある団体で年に4回料理教室をやっています。イワシ、サンマ、サケ、ブ リ、その素材を集めるが大変だと言うので、私がサケを北海道から無償でいただき、そ の料理教室で捌き、皆さんにどのような料理を作るのですかと指導しています。そうし たら、ブリを捌く先生が不在でブリも捌いてと言われました。それが15kgのブリ、何 時もの出刃を持って行ったのですが、なかなか出来ずに大格闘し、無事捌けました。そ して皆さんにブロックで差上げました。皆さんびっくりするような綺麗な刺身を作りま した。何年も付合いをしていますが、そこには男性も女性も子どもも来ます。何故やっ ているかと言うと。魚食普及のために一生懸命やっています。水産振興のためだけです。

(二瓶) 有難うございました。

最後に、皆さん忙しい方がいる中で、こんな料理をするとわりと手軽に食べられます よとか。何か意見がありますか。手軽に食べる方法等、何かありますか。

(フロアー)今はサプリの時代ですが、私はサプリが大嫌いです。昔の人は食べ物だけ から栄養を摂っていましたから、食べ物で摂りましょうというのが基本だと思います。

それから、先程先生方が色々言った中にもありましたが、私も、例えば、ワカメは岩手 のものしか食べません。日本一美味しい、肉厚、でも高いですが、これしか食べません。 滝村先生が先程の紹介していたものは、ちょっと敬遠しています。友達がいますけれど、 不祥事が1回あったので、やはり信頼関係だと思います。信頼関係でここのものを食べ て危ないものは無いということで、健康を保つ、ここに座っている私ども二人は「ピン ピンコロリ」、寿命がくればコロッと逝く、10年も寝ないという元気印の2人です。

(二瓶) 有難うございました。

やはり魚だけではなく、水産物を食べると健康だということを、身を持って感じてい るという話でした。後、ワカメの話がありましたが、やはりそういったものを食すとい うことは、私たち日本人の体にとって良いということが分かったと思います。

それから、簡単にどのようにすれば手軽に食べられるかということは、色々と皆さん に意見があるかと思いますが、大きな魚も捌き、それを柵か何かにして渡すとか、皆さ ん刺身にするくらいはやっているということなので、その辺りから始めるというのも一 つかと思います。

それから、パパ料理みたいな形、僕らも実際にもっともっと出来れば良いと思います。 今、スーパーに滝村さんのレシピ3種類が置かれていますよね。例えば、実際に僕らが 魚を買うのは、魚屋さんだったりスーパーマーッケットだったりが多いと思いますが、 売場をこんな風にすると、よりパパ料理が進むのではないか、何か意見とかがあったら 教えていただきたいのですが。

(滝村) それは、あまり良いアイデアかどうか分からないけど、取っ付きやすいお店の人か どうかで、話しかけやすいということはあると思います。話しかけやすい人に一言話しかけ て何かコミュニケーションを図る、凄く属人的な話ですが、まずそのような人がいるという ことが大事だと思います。僕もやはりこういう仕事をしているので、聞きたいポイントをポ ーンと言った時、僕よりもその魚の話に詳しく答えてくれるか、そこはやはり魚好き向けの 人の話も出来れば、全く魚に初心者の人向けの話も出来るとか、その辺の知識が沢山あった 方が僕も魚屋さんに行くことが、楽しくなるということが凄くありますね。

(二瓶) 先程の信頼関係の話は産地のことだったと思いますが、滝村さんの話だとスーパー マーケットの売り場だと、やはり人がいる、そこで色々な情報のキャッチボールをすること も出来る、どのように食べたら良いのかということが出て来ると思います。ただ、今、僕ら の食関係を考えてみると、やはりセルフが多く、パックにされた魚が置いてあるのが殆どな ので、なかなかコミュニケーションが図れません。そういった中でパパ料理が進む何らかの 方法が、一つは滝村さんのレシピかも知れないし、他にどのようなものがあるかちょっと分 かりません。その辺りも、何か売る側も工夫してくれると良いと思います。畠山さんは、実 際スーパーとかに行って、魚を買ったりしますか。

(畠山) 魚は先程話しに出たサケしか焼いたことがありません。後は刺身を買います。何も しなくて良いので、捌くどころか買ってきて皿に、ツマも付いているので、盛るだけです。

滝村さんの話しに出た醤油とかポン酢だけではないという話、成程かなと思いました。

(滝村) その点で言うと、僕も選びやすいのは切身です。例えば、切身で買って家に帰り、 グリルで焼けば良いだけです。それから、僕は干物が好きなので、美味しい干物が沢山の種 類で置いてあると嬉しいです。小さいアジの干物も良いのですが、骨ばかりで直ぐになくな るので、大きなものが欲しいとか、後、値段は良いものでもやはり相応なものでないと駄目 です。売っている人や作っている人も儲からないと大変ですが、最近ではワンコインのもの が買いやすいです。それから、550円で微妙だけれど、3パック買ったら1500円とか、 ついつい550円のものを2つ持ってレジに行くと、もう1つ買ったら1500円だと言わ れ、もう一回引返すみたいな、何か、そんなことでワンコインぽっきりのものは魅力を感じ、 良く買います。

(二瓶) そうですね、まあ上手くスーパーさんの罠にはまって、もう一パック買っている感 じかなと思います。そう考えると。僕らがパパだから、パパ料理しようかなと思ってやるべ きだと思いますが、売る側がそのような環境を整えてくれると、より進むのかなと思います。 給木さんは結婚されたばかりだと聞きましたが、もし子どもが生まれてパパ料理が出来る ようになったとして、周りの環境がどのように変われば、旦那さんがやるかなというのが何 かありますか。

(鈴木) やはり旦那の周りがやっていないという環境だったりとか、育メンの男性が増えて 来ているとは思いますが、まだ働く業界とかによっては、そのようなことが浸透していなか ったりするので、そのような時間に余裕のない人達にでも働きかけるとか、ちょっと企業で も育メンはこういうことがお勧めだよとか、働きかけてくれれば、また変わってくるのでは ないかという感じがします。

(二瓶) 有難うございました。

色々な企業でもそうですが、色々な制度が、ワークライフバランスもそうですが、構築さ れているけど活用されているかと言うと、なかなか活用されていないということが実際には あります。先程言ったように、例えば、僕らが魚料理をするのであれば売場の方もそのよう に整えてくれれば良いし、それから、どうしても働いているので、会社側が定時に上げさせ て、料理をするような雰囲気になれば、より進むのではないかと思います。

皆さん社会人の方ばかりと思いますが、滝村家のように毎日は難しいと思いますが、パパ 料理をする人を増やすためには、このようにすると良いのではないかという何かアイデアが ありますか。アイデアだけでなく、取巻く環境がこうだから、やはりこの部分を変えなけれ ばいけないのではないかという意見でも良いかと思いますが、何かありませんか。

(フロアー) 知人に近年結婚して出産した人がいるのですが、その人が妊婦の間、何を制限 されたかと言うと、お魚です。医者はアルコールとかは殆ど結構良かったのですが、一番厳 しかったのはお魚でした。特にマグロとかカジキ類、厚労省の指示で一番の原因が水銀だそ うです。

水銀はセレニウムと均等になっていれば無害だと証明されているはずなのに、何故か厚労 省は水銀が危険だからマグロは制限しています。この人は魚が特別好きという訳でけたいの ですが、近くにマグロを安く美味しく沢山食べられる店があり、その店に行くのを楽しみに していました。それが妊婦の人は食べられないということで、この他にも魚には凄く制限が あります。サメとかイルカとかクジラとかマグロとか、こういう魚は調理すると食べやすい のに、いざ妊婦になると厚労省からの指針で制限され、それで魚離れになっているのかも知 れません。当然妊婦さんのことも奥さんが妊娠した時も、特に旦那さんが料理しなくてはい けない、その時に魚をどのようにして食べるか、その時にこの水銀とかがネックになり、こ の弱点をどのようにして克服すれば良いのか、鈴木さんから管理栄養士として、アドバイス して欲しいと思います。

(二瓶)今、知人の妊婦の方がという、実際の体験での話が出ました。僕も上の子が来月3 歳で、現在、彼女も妊婦なので、言っていることは良く分かります。水銀の問題は、母子手 帳等に書いてあります。書いてあるからお魚全てが悪いのか、嫁は食品関係で働いている訳 ではないので、そんなに知識が豊富かと言うとそうではないので、言われた通りにしてしま います。その辺りどうなのか、鈴木さん、ご意見とかがありましたら、お願いします。

(鈴木)妊婦だと、水銀の問題を結構気にする方がいます。水銀を摂ると子供にどういった 影響があるのか、1000分の1秒、耳に音が響くのが遅くなるという影響が出ると言われ ています。しかし、言われているだけで確かなものではありません。やはり影響が出ると言 うことは、始めての妊婦さんには不安なことです。そのような意味で、魚が制限されるとい ったところがあるのかと思います。大きな魚、例えば、マグロとかはやはり食物連鎖の関係 で、ちょっと水銀を多く含むので、どうしても制限が入ってきてしまいます。しかし、サケ、 アジとか、小さい魚に関しては特にそのような制限がないので、そのような魚を取り入れな がら、週1回ぐらいで食べるという形が一番理想的です。そんなに極端に気にしなくても大 丈夫だと思いますが、大好きだからと毎日食べ続けるとかは、あまり勧めてはいません。や はり水銀の問題は、魚中心が良いということはありますが、魚だけでなく肉にも良い栄養が あるので、ここら辺は魚と肉を交互に食べていくと良いのかと思います。このような答えで 大丈夫ですか。何か腑に落ちないところがあれば。

(フロアー)要するに、マグロや大きい魚だけではなく、この機会に色々な魚を食べてみよ うとか、この機会に食の輪を広げてみようとか、このようなことが逆に出来るという風に聞 こえたのですが、要するにマグロを食べて駄目だったら、他の魚をちょっと試してみようと か、この機会に魚食の幅を広げてみようと考えてみれば、料理も楽しくなるということでし ょうか。

(鈴木)そうですね。やはり、食品はそれだけを食べるということが良くないというもので す。マグロも別に食べても良いとは思いますが、適量を守っていただき、頻度も一週間に1 回とか、厚労省でそのような指針が出ていると思うので、それに厳密に従う必要はないとは 思います。色々なお魚を本当に楽しみながら、今後の子供の食育にも繋がっていくと思うの で、お母さんの食の嗜好の広げるという意味でも、マグロが好きだからと思っていてもマグ ロを食べつつ、他のお魚も試してみようという感覚でやっていただければ思います。

(二瓶) ご意見、どうも有難うございました。

このように皆様から色々な意見をいただいているうちに丁度5時になりました。今日はた だ単に料理をしましょうということではなく、パパというところに焦点を当て、パパ料理と いうことで話していただき、その実際の体験談を話していただいた後に、実際にお魚を食べ ることによってどのような効能あるという話をしていただきました。

そして、今回ディスカッションでは講師の先生とプラス畠山さん、実際にお子様をお持ち の方が実際どのような取組みをしているのか、感想をいただいたり、参考になったという意 見をいただいたりと思います。また、フロアーの皆様方からも子育て世代の方からも話をい ただきました。最後は妊婦さんの話もいただきました。今回のディスカッションの内容、情 報はメールマガジン等から配信されるのでしょうか。事務局の方が今回のシンポジウムの議 事録を作成し、情報発信をするということなので、この会場にいる50名位の皆様方だけに は収まらず、今回の内容、議事録を読まれた方が、少しでもお魚を食べようかなと思って欲 しいし、子育て世代の方であれば、実際には少しは家族のことも考え、一週間に1回位は自 分が作ろうと思っていただければと思います。そのような形で家族が仲良くなり、健康とい うところに繋がるというのが魚料理なので、そのようなきっかけにこのシンポジウムがなれ ば良いなと思います。

フロアーの皆様方、色々と意見をいただき、有難うございました。また、講師の先生、パ ネラー方、どうも有難うございました。司会が不慣れなので上手ではありませんでしたが、 これにてシンポジウムのディスカッションを終了します。どうも有り難うございました。

(以上)

平成27年度第1回国産水産物流通促進事業シンポジウムー

『パパ料理で家族も幸せ、みんな健康に! ~魚屋さんに買い物に行こう!~』

平成27年9月 編集発行人 国産水産物流通促進センター 構成員 一般社団法人 大日本水産会 〒107-0052 東京都港区赤坂 1-9-13 三会堂ビル8階 電話(03)3585-6684 FAX (03) 3582-2337

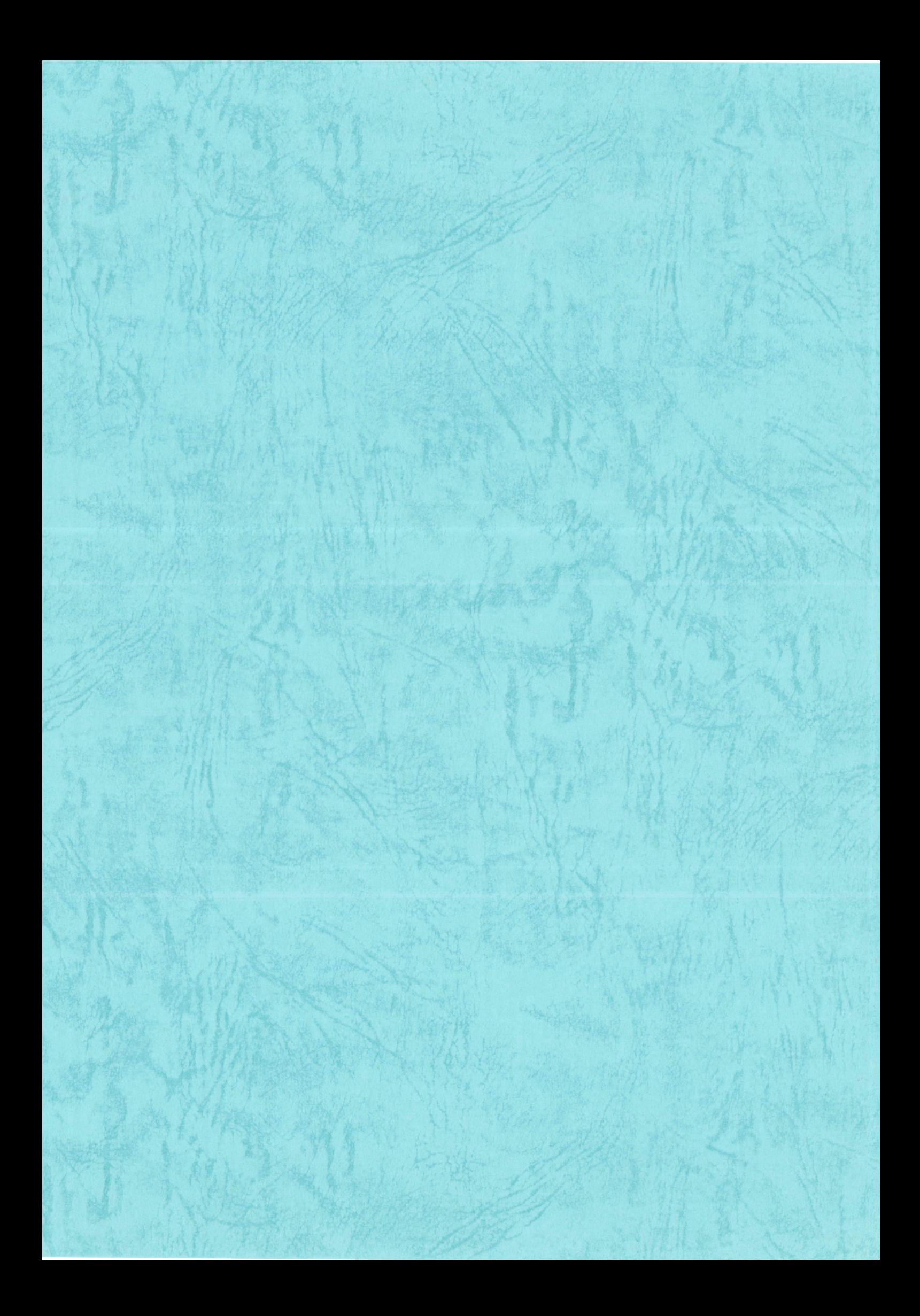